**CENTRO PAULA SOUZA FATEC SANTO ANDRÉ Tecnologia em Eletrônica Automotiva**

**Agnaldo Vicente Culler Gabriel Andrade Ferreira Pedro Henrique de Moraes Cavalcanti**

**Conversão de um Motor movido a gasolina para um Motor totalmente movido a etanol**

> **São Paulo 2023**

**Agnaldo Vicente Culler Gabriel Andrade Ferreira Pedro Henrique de Moraes Cavalcanti**

## **Conversão de um Motor movido a gasolina para um Motor totalmente movido a etanol**

Trabalho de Graduação apresentado ao Curso de Tecnologia em Eletrônica Automotiva da FATEC Santo André, orientado pelo professor Prof. Mestre. Cleber Willian Gomes, como requisito parcial para obtenção do título de tecnólogo em eletrônica Automotiva.

**São Paulo 2023**

#### **FICHA CATALOGRÁFICA**

#### C967c

Culler, Agnaldo Vicente

Conversão de um motor movido a gasolina, para um motor totalmente movido a etanol / Agnaldo Vicente Culler, Gabriel Andrade Ferreira, Pedro Henrique de Moraes Cavalcanti. - Santo André, 2023. – 72f: il.

Trabalho de Conclusão de Curso – FATEC Santo André. Curso de Tecnologia em Eletrônica Automotiva, 2023.

Orientador: Prof. Me. Cleber Willian Gomes

1. Eletrônica. 2. Estudo de caso. 3. Veículos elétricos. 4. Motor de combustão interna. 5. Combustível orgânico. 6. Tecnologia. 7. Soluções energéticas. 8. Etanol. 9. Meio ambiente. I. Ferreira, Gabriel Andrade. II. Cavalcanti, Pedro Henrique de Moraes. III. Conversão de um motor movido a gasolina, para um motor totalmente movido a etanol.

<u>629.2</u>

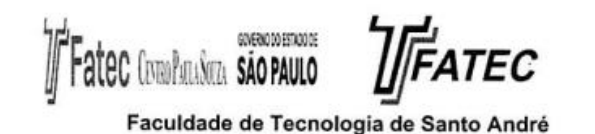

CENTRO PALLA SOLZA 60

#### **LISTA DE PRESENCA**

Santo André, 23 DE JUNHO DE 2023.

LISTA DE PRESENÇA REFERENTE À APRESENTAÇÃO DO TRABALHO DE CONCLUSÃO DE CURSO COM O TEMA: "ETANOL OU GASOLINA" DOS ALUNOS DO 6° SEMESTRE DESTA U.E.

#### **BANCA**

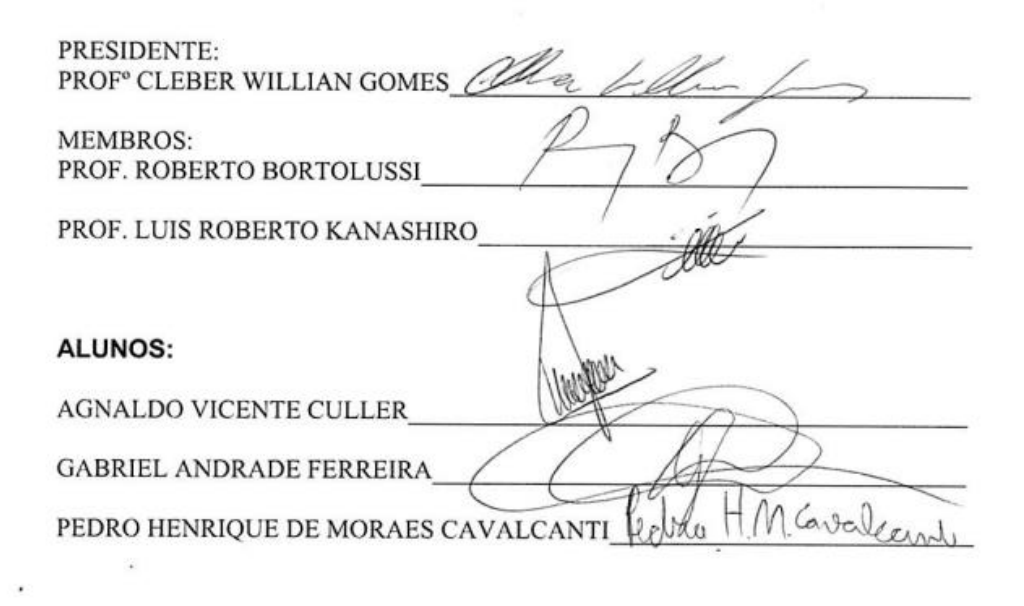

www.fatecsantoandre.com.br fatecstdo@gmail.com<br>Rua Prefeito Justino Paixão, 150 - Centro - Santo André - SP - CEP: 09020-130<br>Fone (0xx11) 4437-2215

**Dedicamos este trabalho aos nossos entes familiares, que nos deram apoio nos momentos mais intensos. Também aos nossos parceiros de sala que nos acompanharam neste longo trajeto. E principalmente ao corpo docente.**

## **AGRADECIMENTO**

**Ao Prof. Cleber Willian Gomes, por toda a orientação e paciência conosco.**

**Ao Prof. Dr. Fernando Garup Dalbo, pelo acompanhamento e incentivo para conosco.**

**Também a todos os companheiros de sala que nos deram suporte durante esta trajetória.**

"Um por todos e todos por um" OS TRÊS MOSQUETEIROS

#### **RESUMO**

A evolução das novas tecnologias para motores automotivos, vem reduzindo a permanência do MCI (motor de combustão interna) dentro do mercado em geral. Temse que soluções voltadas a geração de energia a partir de combustão para mobilidade urbana está com os dias contados, enquanto o advento do veículo movido a eletricidade, é um avanço natural alimentado por outros seguimentos, porém, uma dura legislação ambiental vem acelerando o ritmo desta inovação em uma escala exponencial.Com toda essa migração ocorrendo de um sistema de propulsão baseado em um modelo de combustão interna para um sistema de propulsão baseado em um modelo elétrico, os principais líderes do segmento vêm investindo na eletrificação e hibridação dos veículos. Mesmo com muito investimento, por fatores externos relacionados a geração de energia para o veículo elétrico, momentaneamente tornam os projetos mais impactantes ao meio ambiente se comparado a um MCI bem projetado. Na busca por soluções energéticas viáveis para um motor de combustão interna, surge como alternativa viável o etanol brasileiro. Tratasse de um combustível orgânico extraído a partir da fermentação da sacarose presente em plantas ricas em açúcares como a cana de açúcar principalmente. Neste material será realizado um estudo de caso à correspondente alternativas energéticas envolvendo à aplicação de etanol como combustível para movimentar motores de combustão por ao menos dez anos mais, ou seja, o período levado para que os veículos elétricos recebam todos os cuidados necessários para que sua análise de ciclo de vida seja a mais limpa possível.

**Palavras-chave: Etanol, Combustível Alternativo, Motor a combustão Interna.**

#### **ABSTRACT**

The advancement of new technologies vehicles engine has been reducing the permanence of the ICE (internal combustion engine) within the market in general. Solutions aimed at generating energy from combustion for urban mobility have their days numbered, while the advent of the vehicle powered by electricity is a natural advance fueled by other segments, however, a harsh environmental legislation has been accelerating the pace of this innovation on an exponential scale. With all this migration taking place from a propulsion system based on an internal combustion model to a propulsion system based on an electric model, the main leaders of the segment have been investing in the electrification and hybridization of vehicles. Even with a lot of investment, external factors related to energy generation for the electric vehicle, momentarily make the projects more impactful to the environment when compared to a well-designed MCI. In the search for viable energy solutions for an internal combustion engine, Brazilian ethanol emerges as a viable alternative. It was an organic fuel extracted from the fermentation of sucrose present in plants rich in sugars, such as sugar cane. In this material, a case study will be carried out on the corresponding energy alternatives involving the application of ethanol as fuel to move combustion engines for at least ten more years, that is, the period taken for electric vehicles to receive all the necessary care so that their lifecycle analysis to be as clean as possible.

#### **Keywords: Ethanol. Alternative fuel. Internal Combustion Engine.**

# **LISTA DE ILUSTRAÇÕES**

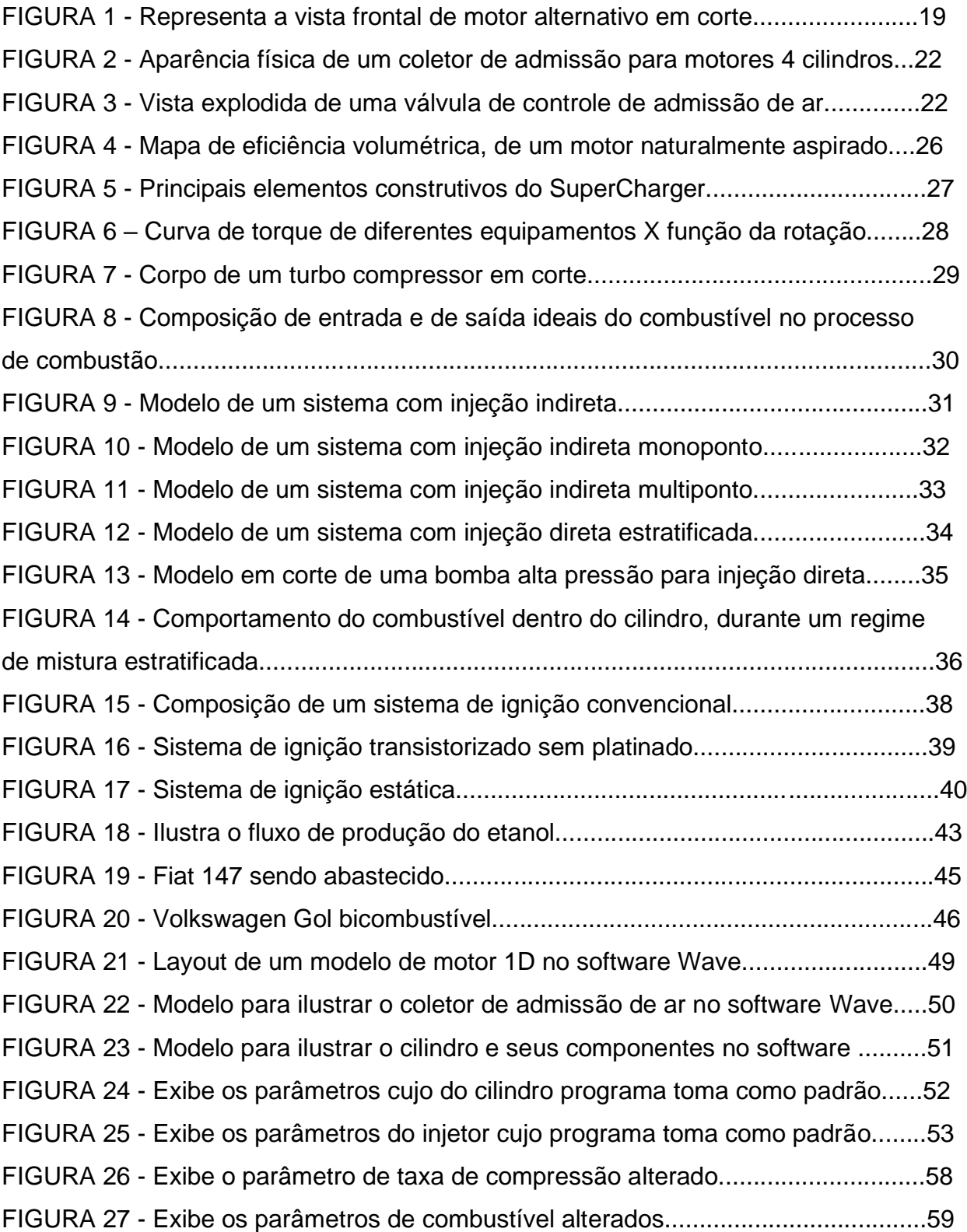

## **LISTA DE SIGLAS E ABREVIATURAS**

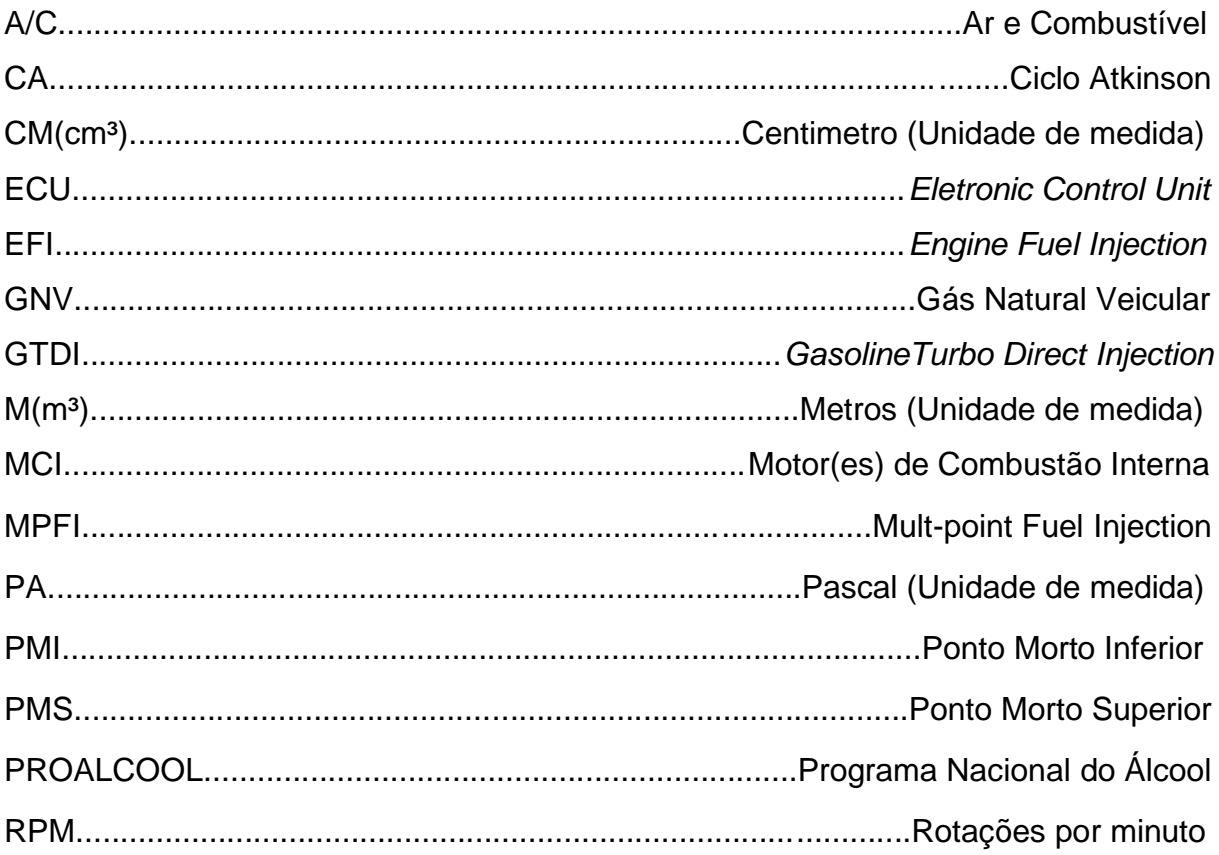

# **LISTA DE GRÁFICOS**

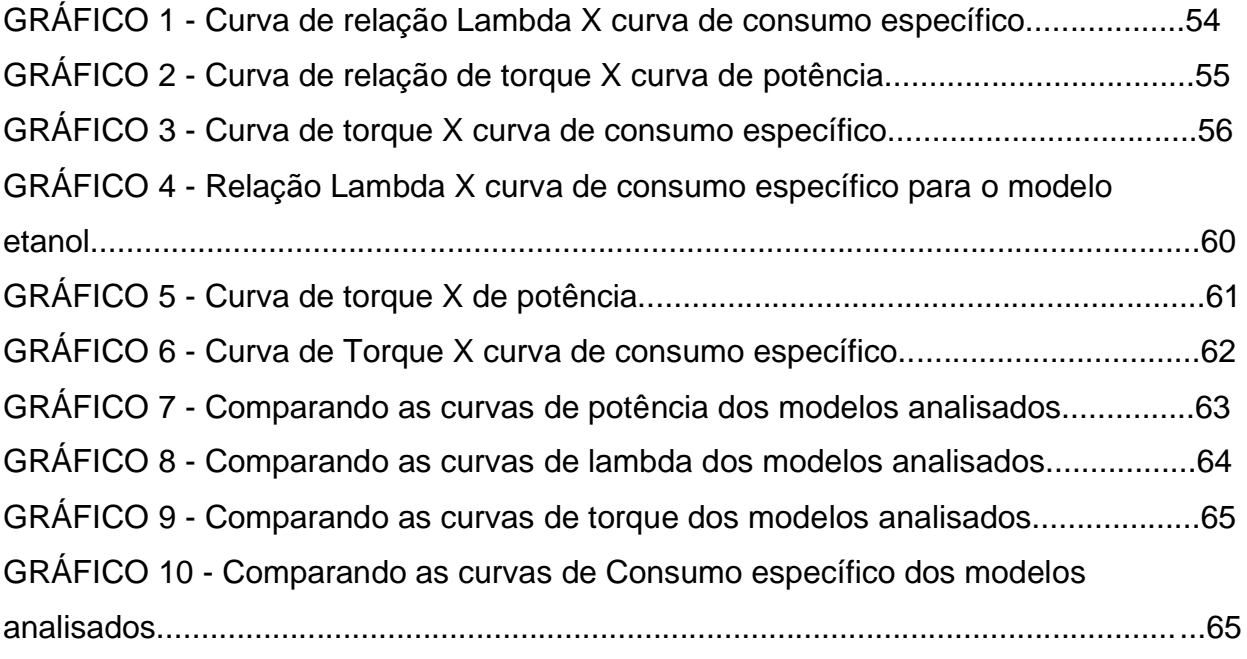

## **LISTA DE TABELAS**

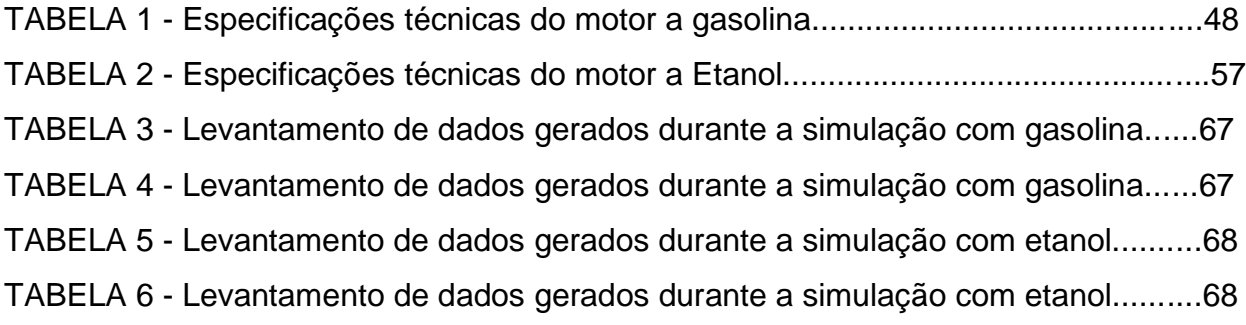

# LISTA DE EQUAÇÕES

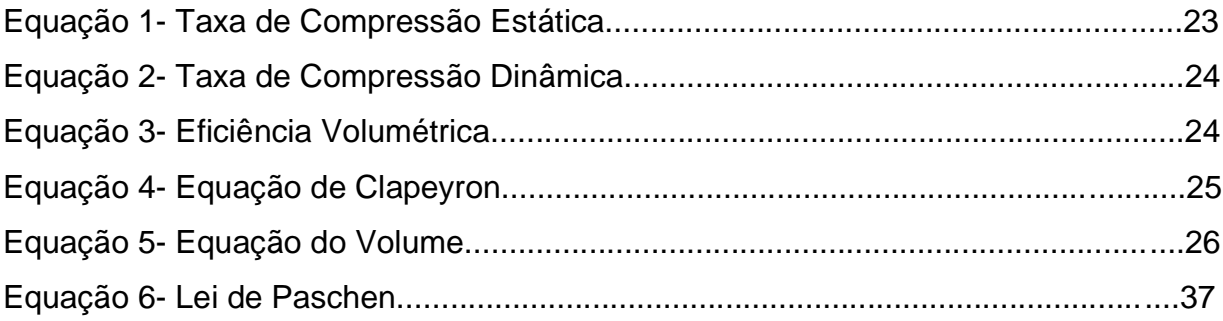

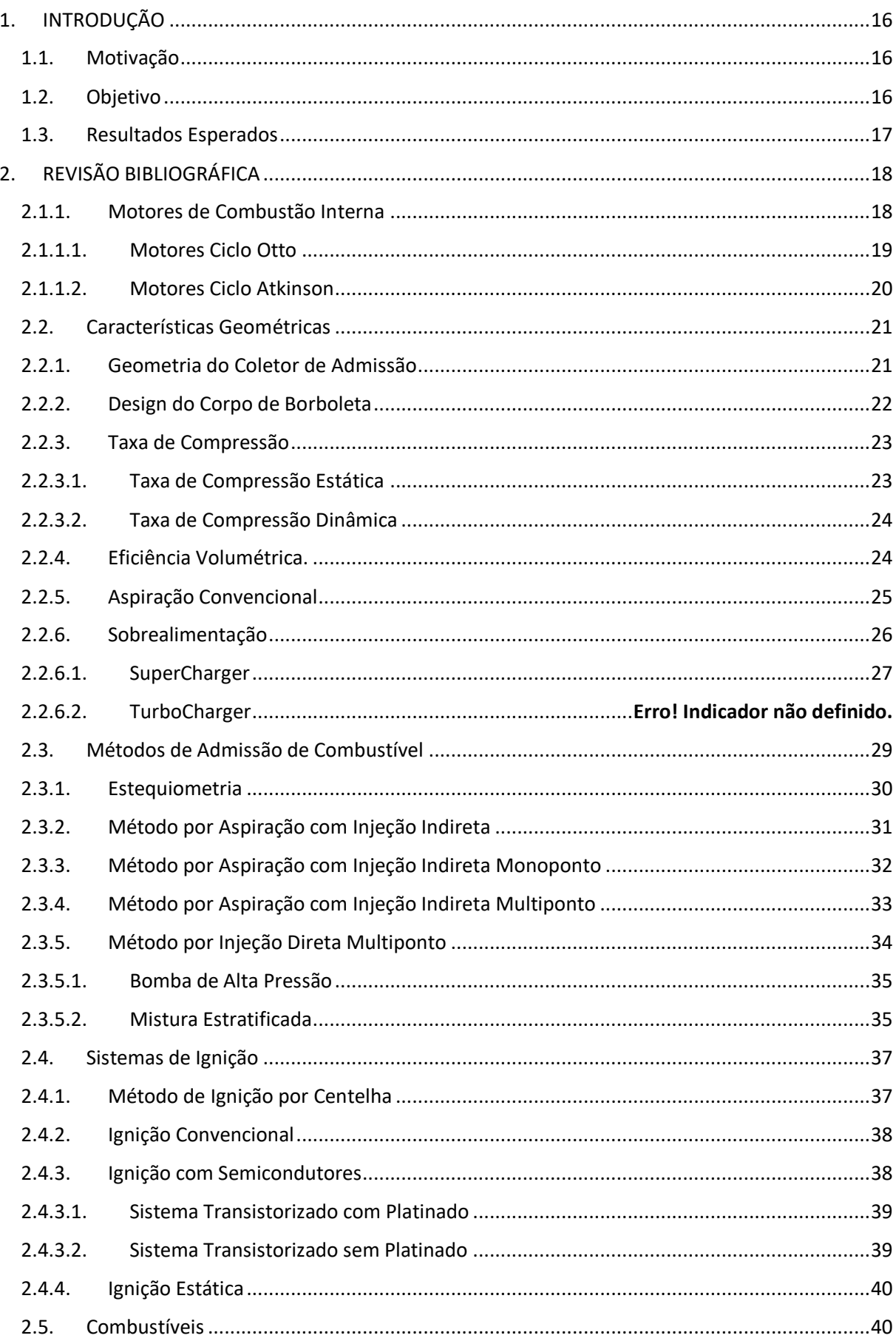

## **Sumário**

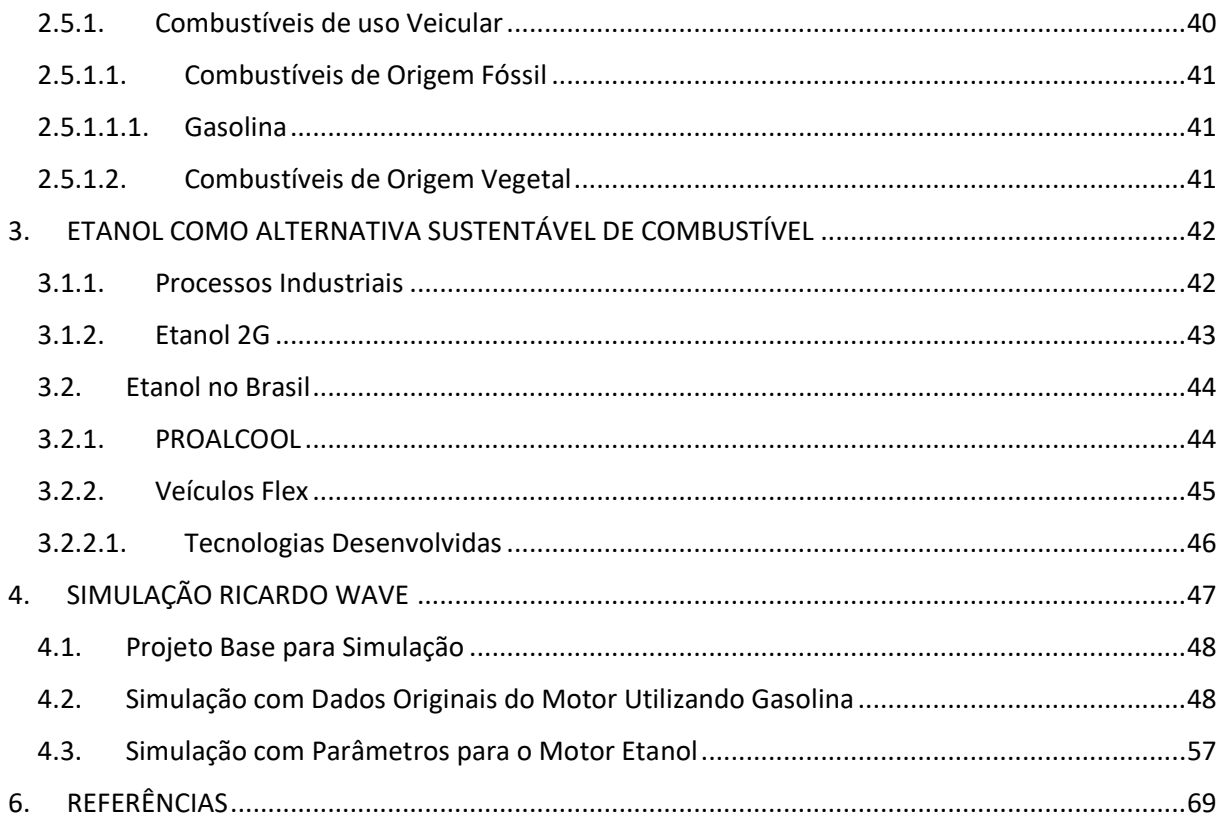

## <span id="page-16-0"></span>**1. INTRODUÇÃO**

Desde sua origem, o motor de combustão interna, sofre com seu baixo rendimento energético. A cada dia passado, modificações são feitas e novas soluções são implementadas para melhorar a eficiência energética do MCI.

Devido o enrijecimento de leis ambientais, atreladas a emissões de poluentes, os motores de combustão interna perdem cada vez mais sua fatia de mercado para os motores elétricos, pois estes estão ocupando seu lugar com louvor.

Iniciado em países desenvolvidos, o movimento para zerar emissões de gases por veículos tem tomado força e muitas montadoras correm para sair na frente com um projeto mais bem implementado. Países sul-americanos e asiáticos tem dificuldade de acompanhar o avanço da eletrificação de veículos, portanto é necessário criar soluções para manter os motores de combustão interna no mercado atendendo as leis de emissões, enquanto tecnologias para veículos elétricos ficam mais populares.

Em um país como o Brasil, uma solução bastante viável para estender a vida dos motores a combustão interna é o etanol, um combustível orgânico, obtido a partir da fermentação dos açúcares presentes em plantas como a cana de açúcar e o milho, gerando menos emissões e com custo-benefício muito mais interessante do que os combustíveis fósseis convencionais.

### <span id="page-16-1"></span>**1.1. Motivação**

A principal motivação para a produção deste trabalho, vem da necessidade de postergar a vida do motor de combustão interna, revelando que com um projeto pensado especificamente para uma aplicação única, é possível implementar para uso do mercado um veículo alternativo equipado com motor a etanol bastante econômico e atrativo.

### <span id="page-16-2"></span>**1.2. Objetivo**

O foco deste material é apontar a participação do etanol no mercado, os desafios que pleiteiam a criação de um motor específico para aplicação com etanol, os principais parâmetros construtivos que devem ser levados em conta durante o desenvolvimento de um projeto deste calibre.

Com uma simulação utilizando o *software Ricardo Wave,* é possível gerar curvas de operação muito similares a de um motor real, o que pode ser crucial para a validação do projeto apresentado, pois este é um dos principais simuladores que a indústria utiliza durante as etapas de estudo e abstração em seus projetos.

Nesta simulação, serão realizadas modificações a partir de um modelo já validado, que tem como combustível principal, a gasolina. As modificações realizadas, preveem converter um motor puramente a gasolina, em um motor puramente a etanol.

#### <span id="page-17-0"></span>**1.3. Resultados Esperados**

Espera-se que ao final da composição deste trabalho, seja possível verificar o quão viável é uma conversão de um motor a gasolina para um motor cem porcento a etanol, alterando apenas os valores de taxa de compressão.

Verificar quais os ganhos proporcionados por este modelo. Com isto é esperado que, um motor Etanol com a calibração certa, seja econômico, tenha baixa emissão de poluentes, e um rendimento energético satisfatório.

## <span id="page-18-0"></span>**2. REVISÃO BIBLIOGRÁFICA**

Na busca por um modelo de motor a combustão mais eficiente do que os velhos ciclos a vapor, vários modelos de MCI foram desenvolvidos antes dos robustos ciclos Otto e Diesel, modelos estes que conquistaram o mundo com sua versatilidade. Após um século de vitalidade, os modelos convencionais de motores de combustão interna estão com os dias contados, perdendo espaço para outros ciclos mais eficientes e finalmente para os motores elétricos.

O incêndio provocado no mercado automotivo pela chegada dos veículos elétricos gerou insegurança em alguns países, pois a implementação deste novo modelo de transporte não depende apenas do poder de compra do cliente, mas também da infraestrutura fornecida pelos centros urbanos. Cientes deste cenário, grandes montadoras focam seus esforços no desenvolvimento de projetos inovadores, capazes de postergar a vida do motor de combustão interna.

Agora com foco em veículos híbridos, fabricantes de veículos veem em países como o Brasil uma ótima oportunidade de continuar lucrando, pois com a grande disponibilidade de combustíveis orgânicos como o etanol e o biodiesel frente a elevação dos preços de combustíveis derivados do petróleo, mantém viável a produção de motores de combustão interna, enquanto os consumidores aguardam pela popularização dos veículos elétricos em território nacional.

### <span id="page-18-1"></span>**2.1.1. Motores de Combustão Interna**

Os motores de combusto interna (MCI), são equipamentos com a capacidade de transformar a energia química de um combustível em energia mecânica através de um conjunto de peças fixas e móveis para fazer está conversão (BRUNETTI, Franco, 2013).

Assim como ilustra a figura 1, os motores alternativos, usam um sistema de manivela e biela para converter a energia gerada durante a expansão dos gases em um movimento linear e logo em seguida, em um movimento rotativo.

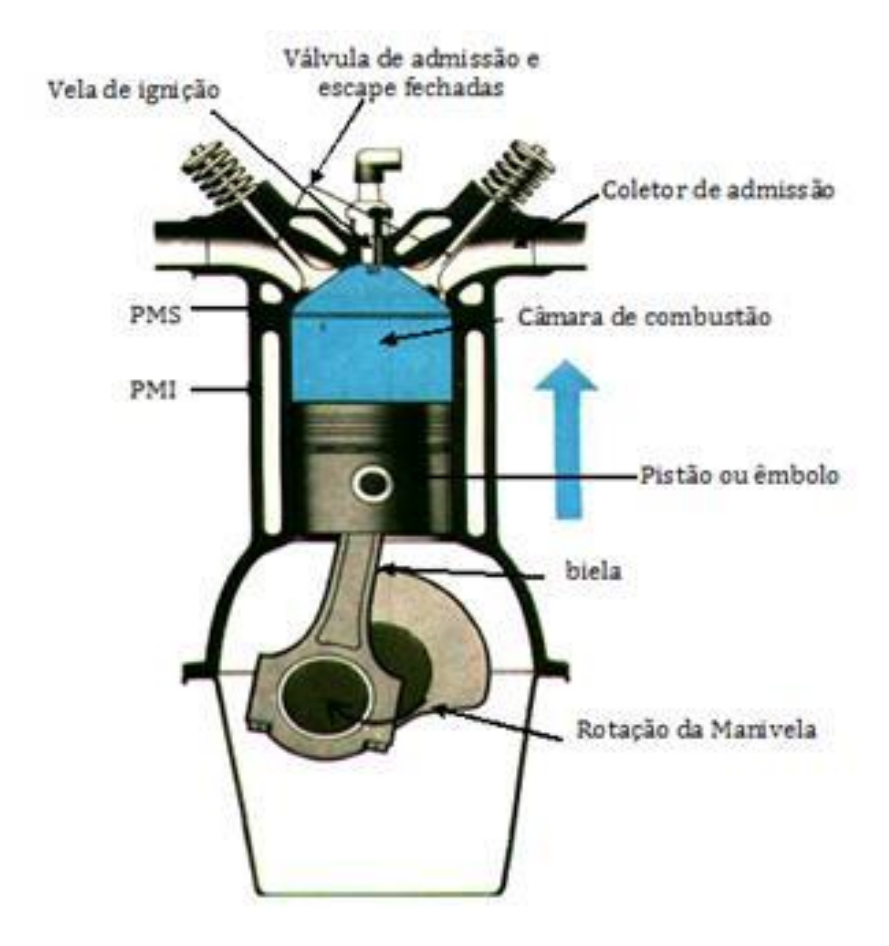

Figura 1. Representa a vista frontal de motor alternativo em corte. Adaptado de www.highpressuremotor.blogspot.com

### **2.1.1.1. Motores Ciclo Otto**

<span id="page-19-0"></span>O ciclo de Otto é um [ciclo termodinâmico](https://pt.wikipedia.org/wiki/Ciclo_termodin%C3%A2mico) idealizado que descreve o funcionamento de um típico [motor](https://pt.wikipedia.org/wiki/Motor_de_combust%C3%A3o_interna) alternativo com [ignição](https://pt.wikipedia.org/wiki/Sistema_de_igni%C3%A7%C3%A3o) por centelha. É o ciclo termodinâmico mais comum em motores de [automóveis,](https://pt.wikipedia.org/wiki/Autom%C3%B3vel) funcionando nos chamados quatro tempos: Admissão, compressão, combustão e exaustão (escape) (MIT. Blog 2017).

Em um ciclo de 4 tempos o funcionamento do motor pode ser entendido considerando a ação de qualquer um dos cilindros durante um giro completo do motor. Um giro completo de um motor de quatro tempos requer duas rotações completas do eixo de manivelas. Nas duas revoluções completas do eixo de manivelas, que corresponde a um ciclo de motor, há quatro movimentos do êmbolo do ponto superior do cilindro para o ponto inferior ou vice-versa (MAHLE Manual Técnico, 2016).

Os quatro tempos do motor são:

- Admissão(1°Etapa): Enquanto o êmbolo caminha do PMS (Ponto Morto Superior) para o PMI (Ponto Morto Inferior), a válvula de admissão é aberta e a baixa pressão criada pelo movimento do pistão aspira para dentro do cilindro a mistura atomizada de ar e combustível.

- Compressão(2°Etapa): Em seguida, a válvula de admissão é fechada e o êmbolo caminha do PMI para o PMS comprimindo a mistura A/C (Ar e Combustível).

- Combustão(3°Etapa): Enquanto o êmbolo comprime a mistura A/C, pouco antes de alcançar o PMS o sistema ignição emite uma centelha elétrica através da vela de ignição dentro do cilindro, essa centelha inflama a mistura e inicia a combustão dos elementos dentro da câmara de combustão. A expansão dos gases no interior do cilindro empurra o êmbolo do PMS para o PMI.

- Exaustão(4°Etapa): Após a queima da mistura e expansão dos gases, o êmbolo caminha do PMI para o PMS, simultaneamente a válvula de exaustão é aberta e o aumento de pressão gerado pelo movimento do pistão expulsa os gases para os dutos de descarga.

#### **2.1.1.2. Motores Ciclo Atkinson**

<span id="page-20-0"></span>Os motores CA (Ciclo Atkinson), tem eficiência superior em cargas parciais, quando comparado a um ciclo Otto convencional. Para alcançar este desempenho, o CA conta com a capacidade de reduzir duas perdas essenciais do Otto. Uma das perdas ocorre devido o esforço necessário para comprimir a mistura A/C em cargas parciais, pois a taxa de expansão dos gases é baixa. Outra perda ocorre devido o esforço necessário para sugar o ar para dentro do cilindro, devido à pressão de estrangulamento que surge pelo movimento descendente do êmbolo (BOGGS; HILBERT; SCHECHTER, 1995).

Durante o período de admissão a válvula de admissão se abre e o movimento descendente de embolo suga ar para o interior do cilindro, o pistão atinge o PMI e inicia um movimento ascendente, neste ponto destaca-se a grande diferença entro o ciclo Otto e o ciclo Atkinson. O êmbolo vai de PMI para PMS, à válvula de admissão permanece aberta por alguns instantes, enquanto no ciclo Otto a válvula interrompe a passagem de ar assim que o pistão atinge o PMI.

 Os instantes em que a válvula de admissão permanece aberta enquanto o pistão ascende, são suficientes para permitir que uma parte da mistura carburante seja expelida para o coletor de admissão, portanto mantendo um menor volume de mistura A/C no interior do cilindro. Isso permite que menos energia seja gasta durante o ciclo de compressão e que mais trabalho seja aproveitado durante a expansão dos gases.

#### <span id="page-21-0"></span>**2.2. Características Geométricas**

Para extrair o máximo de eficiência de um equipamento, é necessário planejar de forma cuidadosa cada aspecto, para que nada afete negativamente o resultado final. Nos MCI não é diferente, portanto, projetar com cuidado todas as dimensões físicas do equipamento é de suma importância.

A geometria do Motor de Combustão Interna deve ser muito bem pensada, pois cada ângulo e posição das peças influência diretamente no desempenho do motor, por exemplo, bielas mais longas proporcionam um melhor torque e cames maiores deixam as válvulas abertas por mais tempo.

Conhecer as características geométricas do equipamento permite por exemplo dimensionar com maior eficiência toda a eletrônica do veículo para que esta trabalhe em total sinergia com as peças mecânicas.

### <span id="page-21-1"></span>**2.2.1. Geometria do Coletor de Admissão**

É muito importante que este equipamento seja bem projetado e bem implementado, pois é pelo coletor de admissão que o comburente é levado ao coração do motor.

Em seu design como na figura 2 é interessante notar que não existem curvas grosseiras, rebarbas ou ressaltos, pois estes podem gerar turbulências que dificultam a fluidez do ar, portanto não permitem que o cilindro seja preenchido com o volume máximo de comburente possível.

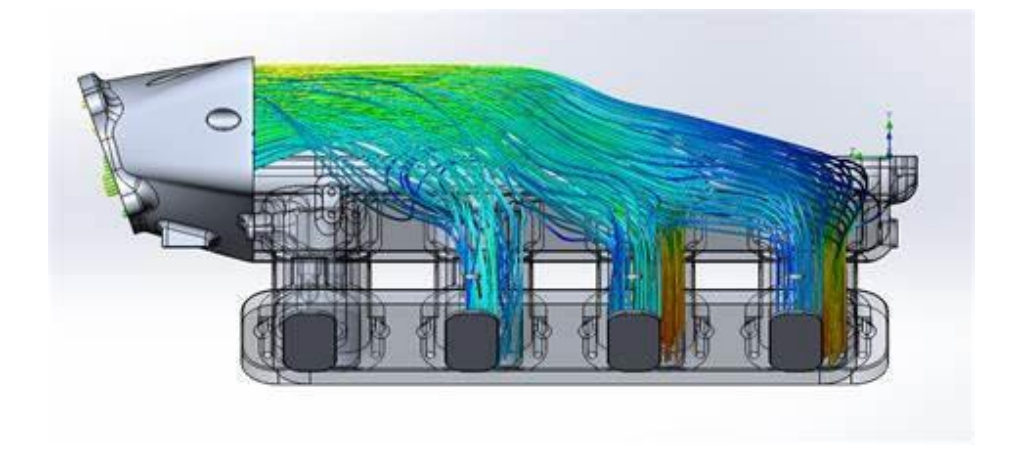

Figura 2. Representa a aparência física de um coletor de admissão para motores 4 cilindros. Adaptado de www.blog.solidworks.com.br

## <span id="page-22-0"></span>**2.2.2. Design do Corpo de Borboleta**

O corpo de borboleta junto da válvula de borboleta exibido na figura 3, são responsáveis por controlar a passagem de ar que adentra o motor, de acordo com a solicitação de potência do motorista.

Este é conectado junto do coletor de admissão e juntos formam o sistema de admissão de ar do motor. É muito importante que exista sinergia entre estes dois componentes, para que não ocorra nenhuma turbulência no percurso do ar até o cilindro.

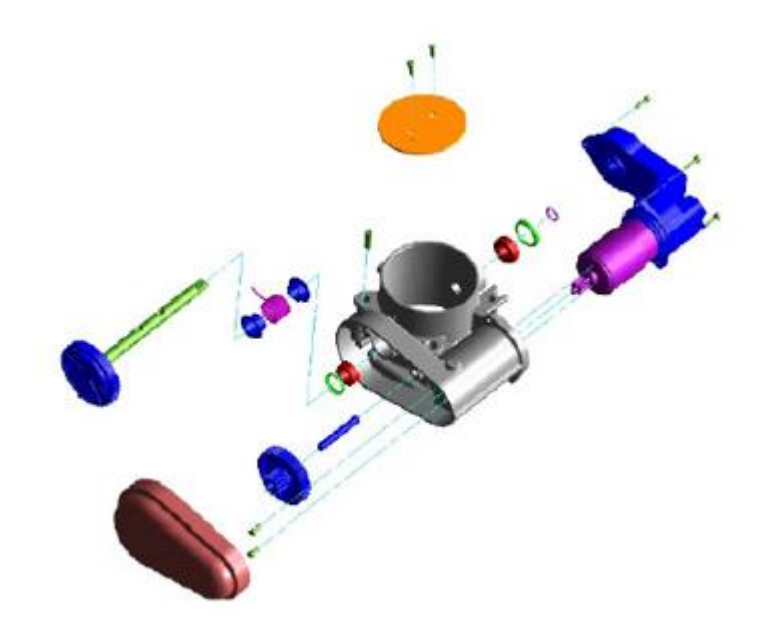

Figura 3. Vista explodida de uma válvula de controle de admissão de massa de ar eletrônica. Adaptado de Delphi.

### <span id="page-23-0"></span>**2.2.3. Taxa de Compressão**

A taxa de compressão é uma característica física dos motores, e deve ser estabelecida logo nas etapas de projeto do motor, pois esse parâmetro varia conforme o combustível a ser utilizado.

Segundo Brunetti (2012, p. 32): "Relação volumétrica ou taxa de compressão – é a relação entre o volume total (V1) e o volume morto (V2) e representa em quantas vezes V1 é reduzido.

A equação 1 mostra como é definido matematicamente o valor da taxa de compressão estática do motor.

#### **2.2.3.1. Taxa de Compressão Estática**

<span id="page-23-1"></span>A taxa de compressão estática é intrínseca as características físicas e construtivas do motor, portanto, é uma das bases fundamentais que vai determinar o funcionamento do motor. É possível determinar a taxa de compressão, como sendo a divisão entre a soma do volume total do cilindro(V1) e o volume da câmara de combustão(V2) divididos pelo volume da câmara de combustão, assim como na equação 1.

$$
Tc = \left(\frac{(V1)+V2}{V2}\right) (1)
$$

Onde:

*Tc =* Taxa de Compressão(adimensional);

 $V1 =$  Volume total de um cilindro(cm<sup>3</sup>);

*V2* = Volume da câmara de combustão(cm<sup>3</sup>)

#### **2.2.3.2. Taxa de Compressão Dinâmica**

<span id="page-24-0"></span>A taxa de compressão dinâmica, leva em conta o rendimento volumétrico no momento em que a admissão de ar está ocorrendo, ou seja, a taxa de compressão dinâmica varia no tempo acompanhando a variação da eficiência volumétrica do motor. É possível definir a taxa de compressão dinâmica, como sendo o produto da taxa de compressão estática e a eficiência volumétrica do motor, assim como ilustrado pela equação 2.

$$
Tcd = \left(\frac{(v_1)+v_2}{v_2}\right). \eta_v \text{ (2)}
$$

Onde:

*Tcd =* Taxa de Compressão Dinâmica(adimensional);

 $V1 =$  Volume total de um cilindro(cm<sup>3</sup>);

*V2* = Volume da câmara de combustão(cm<sup>3</sup>);

 $\eta_v$  = Rendimento Volumétrico(adimensional).

### <span id="page-24-1"></span>**2.2.4. Eficiência Volumétrica.**

Segundo Brunetti (2012, p. 186): "Eficiência volumétrica é a relação entre a massa de ar realmente admitida no motor e a massa de ar que poderia preencher o mesmo volume com propriedades iguais da atmosfera local onde o motor funciona."

A equação 3 mostra como podemos definir numericamente a eficiência volumétrica.

$$
\eta_{\nu} = \frac{m_a}{m_r} \text{ (3)}
$$

Onde:

 $\eta_{\nu}$  = Rendimento Volumétrico(adimensional);

 $m_a$  = Massa de ar realmente admitida pelo motor(g);

 $m_r$  = Massa de ar que poderia preencher o mesmo volume(g).

A equação de Clapeyron (4) abaixo, ilustra os parâmetros envolvidos no rendimento volumétrico, acerca do ambiente em que a máquina térmica está inserida.

$$
P = \frac{n.R.T}{V} \quad (4)
$$

Onde:

*P =* Pressão atmosférica (Pa);

 $V =$  Volume de massa de ar  $(m<sup>3</sup>)$ ;

<sup>n</sup> *=* Número de mols (mol).

*R =* Constante Universal dos gases.

<sup>T</sup> *=* Temperatura (K).

### <span id="page-25-0"></span>**2.2.5. Aspiração Convencional**

Em baixas rotações, há tempo suficiente para que os gases aspirados percorram os dutos da admissão e adentrem o interior do cilindro preenchendo quase todo o seu volume. Em altas rotações, a válvula de admissão fica aberta apenas por um curto instante, o que impede que o cilindro seja preenchido com o máximo de ar possível (BRUNETTI, Franco, 2013).

A figura 4 ilustra uma tabela, com dados de um motor real, na qual são relacionados a rotação do motor (rpm), a pressão no coletor de admissão (KPa) e entregam os dados de rendimento volumétrico (%).

|               | VETable [%] |    |         |          |          |          |          |          |          |          |          |                   |           |          |          |          |          |           |          |          |          |
|---------------|-------------|----|---------|----------|----------|----------|----------|----------|----------|----------|----------|-------------------|-----------|----------|----------|----------|----------|-----------|----------|----------|----------|
| $3,6[atm]$ -> | 360         |    | 88      | 89       | 90       | 91       | 93       | 95       | 96       | 97       | 98       | 99                | 99        | 100      | 99       | 99       | 98       | 97        | 95       | 92       | 90       |
|               | 340         |    | 87      | 88       | 89       | 90       | 92       | 94       | 95       | 97       | 98       | 99                | 99        | 99       | 99       | 99       | 98       | 97        | 95       | 92       | 90       |
|               | 320         | 36 | 86      | 87       | 88       | 89       | 91       | 93       | 95       | 96       | 98       | 99                | 99        | 99       | 99       | 99       | 98       | 96        | 94       | 92       | 90       |
|               | 300         | 84 | 85      | 85       | 86       | 88       | 90       | 92       | 94       | 96       | 97       | 98                | 99        | 99       | 99       | 99       | 98       | 96        | 94       | 92       | 90       |
|               | 280         | 83 | 83      | 84       | 85       | 86       | 88       | 91       | 93       | 96       | 97       | 98                | 99        | 99       | 99       | 99       | 98       | 96        | 94       | 92       | 90       |
|               | 260         |    |         | 83       | 84       | 85       | 87       | 90       | 93       | 95       | 97       | 98                | 99        | 99       | 99       | 98       | 97       | 96        | 94       | 92       | 90       |
|               | 240         |    | 8       | 82       | 83       | 84       | 86       | 89       | 92       | 95       | 97       | 98                | 99        | 99       | 99       | 98       | 97       | 96        | 94       | 92       | 90       |
|               | 220         | g  | 80      | 80       | 81       | 83       | 85       | 88       | 91       | 94       | 96       | 98                | 98        | 99       | 99       | 98       | 97       | 96        | 94       | 92       | 90       |
|               | 200         | ΄8 | 78      | 79       | 80       | 82       | 84       | 87       | 91       | 94       | 96       | 97                | 98        | 99       | 99       | 98       | 97       | 95        | 94       | 92       | 90       |
|               | 2180        |    |         | 78       | 79       | 81       | 83       | 86       | 90       | 93       | 96       | 97                | 98        | 98       | 98       | 98       | 97       | 95        | 93       | 92       | 90       |
|               | ₹160        | 'n | 76      | 76       | 78       | 79       | 82       | 85       | 89       | 93       | 95       | 97                | 98        | 98       | 98       | 98       | 97       | 95        | 93       | 91       | 90       |
|               | 140         | Δ  | 74      | 75       | 76       | 78       | 80       | 84       | 88       | 92       | 95       | 96                | 97        | 98       | 98       | 97       | 96       | 94        | 93       | 91       | 90       |
| $1,0[atm]$ -> | 120<br>100  | 69 | 69      | 73<br>70 | 74<br>71 | 76<br>73 | 78<br>76 | 82<br>79 | 87<br>84 | 90<br>88 | 93<br>91 | 95<br>93          | 96<br>94  | 96<br>94 | 96<br>94 | 96<br>94 | 95<br>92 | 93<br>91  | 91<br>89 | 90<br>88 | 89<br>87 |
|               | 85          | 65 | 65      | 66       | 67       | 69       | 72       | 76       | 80       | 84       | 87       | 89                | 90        | 90       | 90       | 90       | 89       | 87        | 86       | 85       | 84       |
|               | 70          | 80 | 60      | 61       | 62       | 64       | 67       |          | 75       | 79       | 81       | 83                | 84        | 85       | 85       | 85       | 84       | 82        | 81       | 80       | 79       |
|               | 55          | 53 | 54      | 55       | 56       | 57       | 60       | 64       | 68       | 72       | 74       | 76                | 77        | 78       | 78       | 78       | 77       | 76        | 74       | 73       | 73       |
|               | 40          | 52 | 45      | 46       | 47       | 49       | 52       | 55       | 59       | 62       | 65       | 66                | 68        | 68       | 68       | 68       | 67       | 66        | 65       | 65       | 64       |
|               | 25          |    |         | 86)      | 86)      | 48       | 40       | 43       | 46       | 49       | 51       | 53                | 54        | 54       | 55       | 54       | 54       | 53        | 52       | 52       | 52       |
| $0,1[atm]$ -> | 10          | 22 |         |          |          |          |          |          |          |          |          |                   |           |          | dε       | e,       | 93       | 骆         |          |          |          |
|               |             |    | 500 750 | 1000     | 1250     | 1500     | 2000     | 2500     | 3000     | 3500     | 4000     |                   | 4500 5000 | 5500     | 6000     | 6500     |          | 7000 7500 | 8000     | 8500     |          |
|               |             |    |         |          |          |          |          |          |          |          |          | EngineSpeed [RPM] |           |          |          |          |          |           |          |          |          |

Figura 4. Dados do mapa de eficiência volumétrica, de um motor naturalmente aspirado. Adaptado de Software HIS.

### <span id="page-26-0"></span>**2.2.6. Sobrealimentação**

O princípio de funcionamento do sistema de sobrealimentação é baseado na massa específica do ar como mostra a equação 5, pois melhorando este fator conseguese no mesmo volume uma maior massa de ar. A sobrealimentação consiste em aumentar a concentração das partículas de ar no mesmo volume existente, isto é, no volume do cilindro (MOBIL, 2021).

A admissão forçada pode ser gerada através de super compressores ou de turbocompressores. Uma das principais diferenças entre um turbocompressor e um super compressor é a fonte de energia para o seu acionamento (MOBIL, 2021).

Em um super compressor, há uma correia que o conecta diretamente a polia da árvore de manivelas do motor como na figura 5. Desse modo, ele obtém a sua energia da mesma maneira que a bomba de água ou o alternador.

$$
\mu = \frac{m}{V} \quad (5)
$$

Onde:

µ: representa a massa específica do ar.

m: representa a massa do volume de ar.

V: representa o volume compacto do ar.

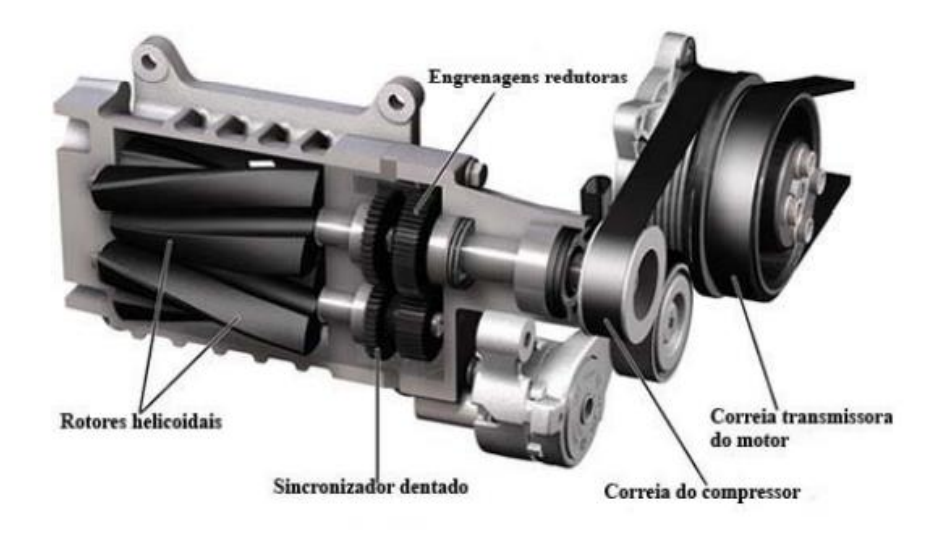

Elementos que compoem o modelo Roots de três lóbulos helicoidais

Figura 5. Principais elementos construtivos do supercharger. Adaptado de www.mishimoto.com

### **2.2.6.1. SuperCharger**

<span id="page-27-0"></span>O super compressor, *supercharger* ou *blower* é um compressor de ar usado para forçar a entrada de ar nos cilindros de um motor de combustão interna. Como ilustrado na figura 5, um compressor é movimentado pela rotação do motor, através de uma correia ligada a polia do eixo de manivelas, é instalado entre o sistema de alimentação (carburador, injeção mecânica ou injeção eletrônica) e o coletor de admissão. Segundo o portal Canal Da Peça "Sua grande vantagem em comparação ao sistema turbocompressor é que sua rotação de funcionamento é a mesma do motor, ou seja, em baixas rotações não ocorre a obstrução da passagem de ar para o sistema de alimentação"

Os super compressores não possuem nenhum tipo de latência em seu funcionamento, sendo muito eficientes em baixas rotações. Logo que os motores sobrealimentados por super compressores são ligados, seu compressor já está em funcionamento e entregando potência maior em relação a motores aspirados, porém em altas rotações o volume máximo de ar que pode ser comprimido e levado a câmara de combustão fica limitado pela rotação do motor, prejudicando o torque como mostra a figura 6.

Todos os modelos de *supercharger* possuem efeito colateral negativo, embora ocorra uma contribuição para ganho de potência através de uma melhor admissão de

ar, há em contrapartida uma contribuição para perda de potência através do atrito de todas as peças móveis que compõem o compressor, um exemplo bem simples de um compressor roubando potência durante seu funcionamento é o ar-condicionado. O compressor do ar-condicionado ao ser ligado, rouba parte da energia do motor através do atrito de peças móveis para que os ocupantes recebam um ar gelado e se mantenham confortáveis ao dirigir.

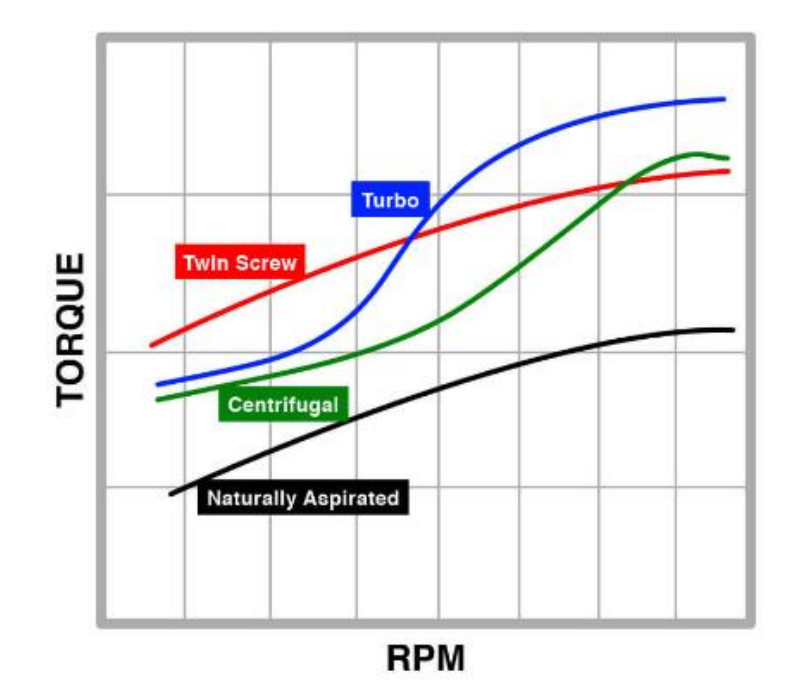

Figura 6. Curva de torque de diferentes equipamentos X função da rotação. Adaptado de www.cjponyparts.com

#### **2.2.6.2. Compressor**

Turbo Compressores são equipamentos utilizados em motores de combustão interna para proporcionar maior eficiência volumétrica ao motor. Uma turbina automotiva é composta por dois corpos, um quente e um frio, interligados por uma haste como na figura 7. Em cada extremidade da haste há um rotor repleto de pás, quando os gases quentes da exaustão passam em alta velocidade pelo lado quente giram as pás que transferem pela haste o movimento até o rotor do corpo frio (MOBIL, 2021).

No lado frio da turbina é onde ocorre todo o processo para gerar uma admissão forçada de ar. O rotor alimentado pelos gases de escape gira em alta velocidade criando uma queda de pressão em seu centro, esse efeito suga o ar do ambiente para o interior do lado frio e o movimento centrípeto que o ar realiza em seu interior o força pelas paredes do casco até uma abertura por onde esse gás agora em alta pressão é conduzido até o coletor de admissão e posteriormente aos cilindros (MOBIL, 2021).

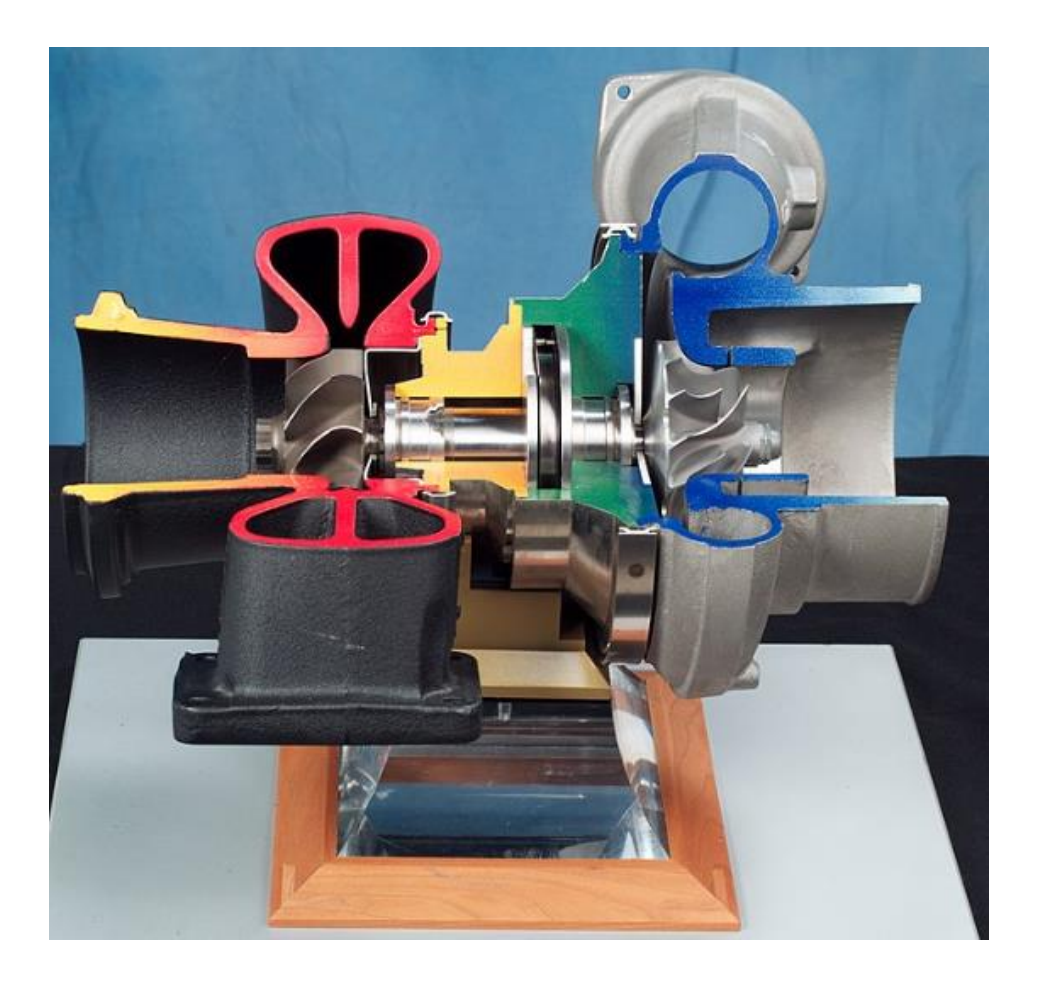

Figura 7. Corpo de um turbo compressor em corte. Adaptado de [www.carthrottle.com](http://www.carthrottle.com/)

### <span id="page-29-0"></span>**2.3. Métodos de Admissão de Combustível**

Para aproveitar da melhor maneira o poder calorifico de um combustível, é necessário misturar as moléculas de combustível junto a moléculas de oxigênio.

Como o combustível é líquido, algumas providências devem ser tomadas para que a união do combustível, com o comburente, é necessária atomizá-lo. É possível gerar seu espalhamento através de pressurização, quanto mais energia na forma de pressão for fornecida a um líquido, maior será o espalhamento das moléculas durante a liberação desta energia, formando então uma névoa de combustível, muito mais fácil de se misturar ao oxigênio do ar.

#### <span id="page-30-0"></span>**2.3.1. Estequiometria**

Para motores, uma mistura estequiométrica é a relação entre as partes de combustível e comburente, necessárias para proporcionas uma reação química completa, onde no final não reste nenhuma molécula de combustível ou oxigênio sem interagir umas com as outras(ISO J1829, 2015).

A figura 8 mostra de maneira ideal, como deve ser a composição química do combustível na entrada antes da combustão, e como seria na saída após a combustão.

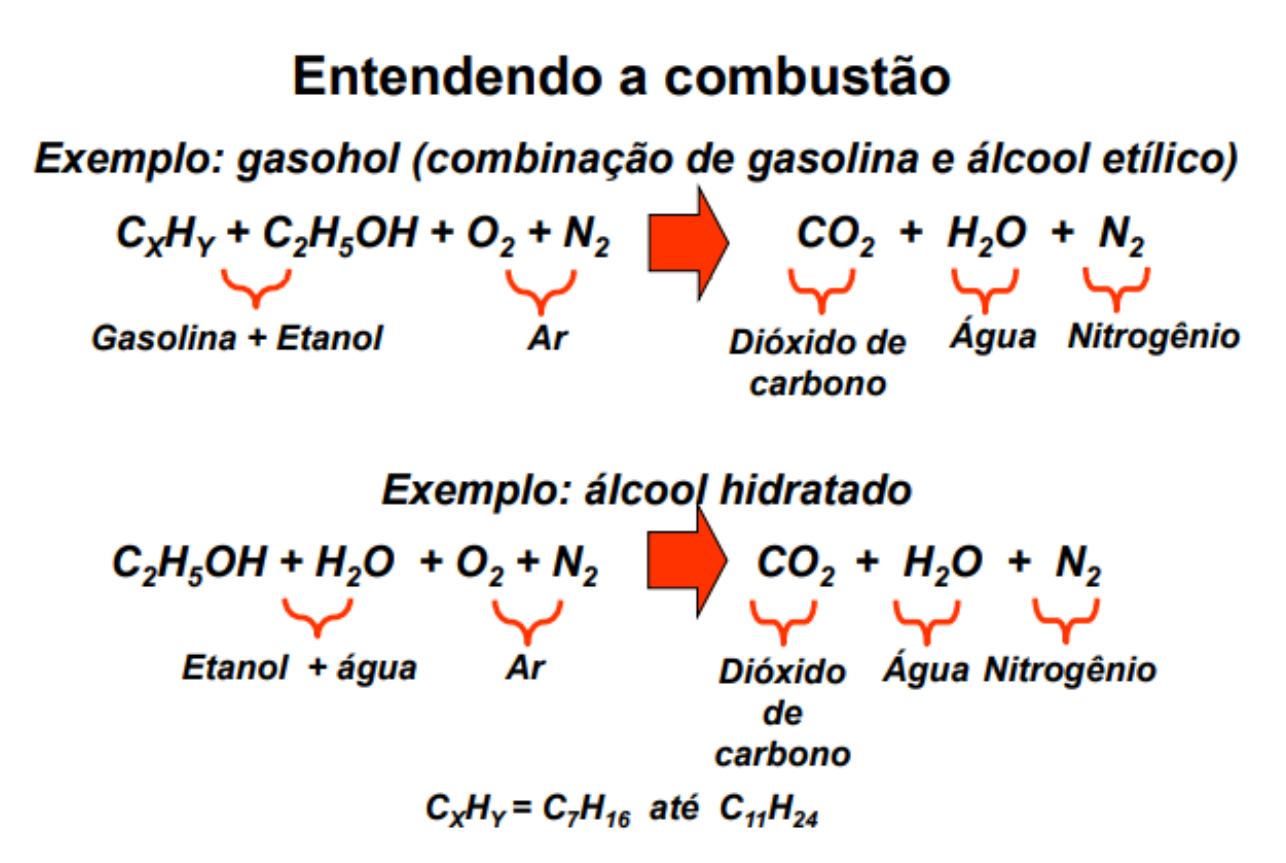

Figura 8. Composição de entrada e de saída ideais do combustível no processo de combustão. Adaptado Apostila Prof. Mestre Adriano Ribolla.

#### <span id="page-31-0"></span>**2.3.2. Método por Aspiração com Injeção Indireta**

O método revolucionou nos meados dos anos 90, pois consistia em um gerenciamento simples, porém bastante eficiente para o funcionamento de um motor a combustão, proporcionando maior potência, economia e melhor aproveitamento do combustível, através de um gerenciamento eletrônico simples.

Neste sistema, são instalados solenoides injetores de combustível por de trás das válvulas de admissão, por onde o combustível é pulverizado e sugado para o interior do cilindro. A figura 9 ilustra com precisão o arranjo físico de um sistema de injeção indireto.

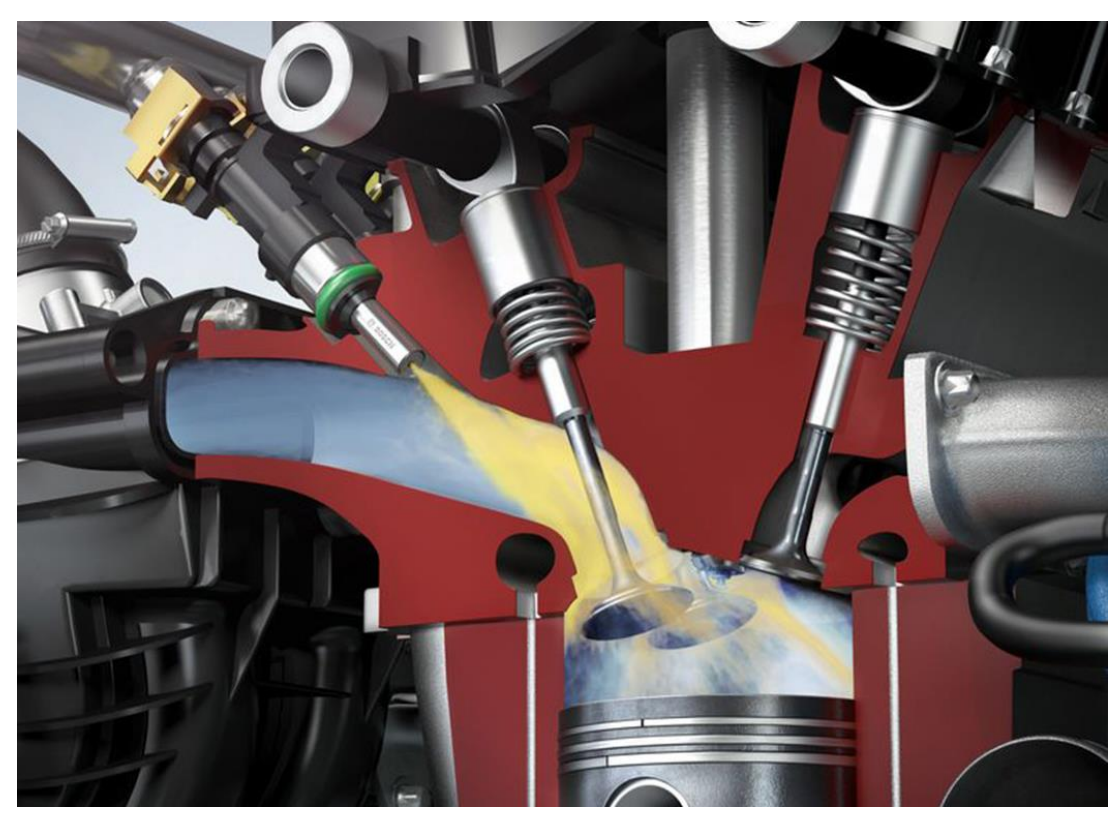

Figura 9. Modelo de um sistema com injeção indireta. Adaptado de www.autoesporte.globo.com

# <span id="page-32-0"></span>**2.3.3. Método por Aspiração com Injeção Indireta Monoponto**

O sistema monoponto EFI (Engine Fuel Injection) como revela a figura 10, consistia em um método de injeção indireta de combustível através de um eletro-injetor ou bico injetor, localizado em um corpo junto ao coletor de admissão de ar e combustível, que juntos promoviam a mistura de ambos e proporcionavam a combustão dentro da câmara de combustão do veículo.

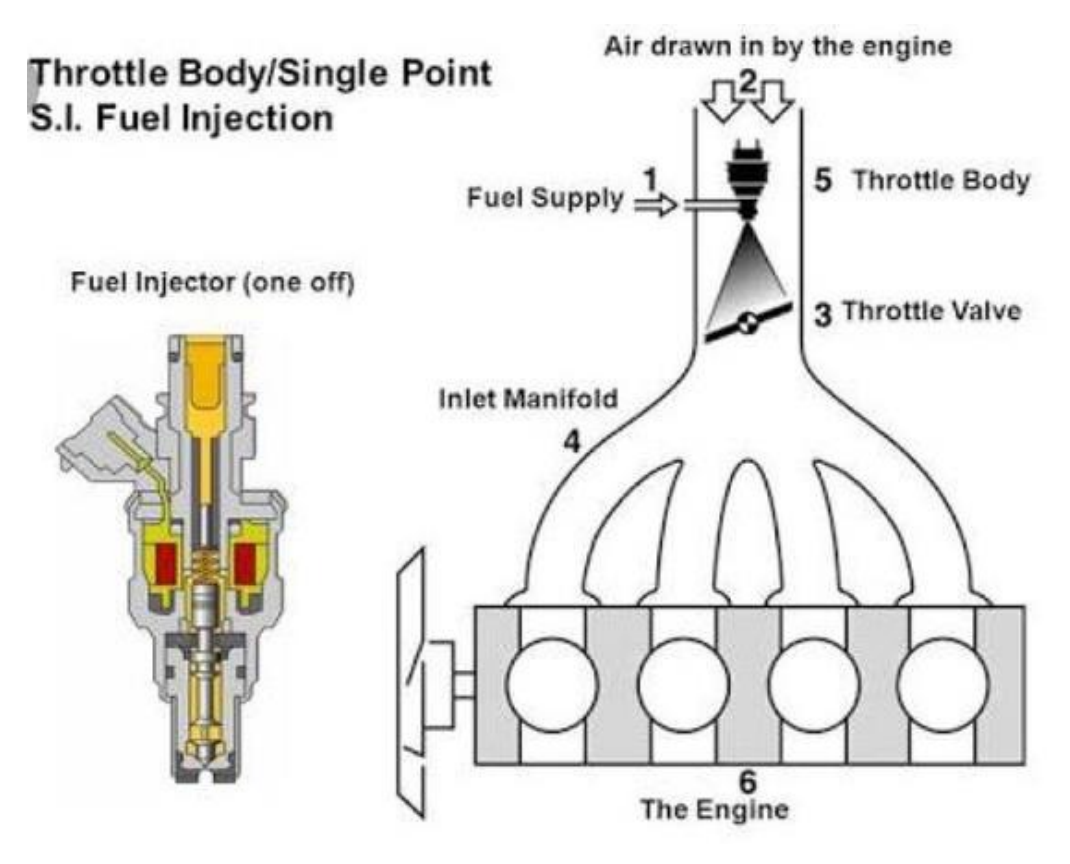

Figura 10. Modelo de um sistema com injeção indireta monoponto. Adaptado de [www.blog.ciclo.eng.br](http://www.blog.ciclo.eng.br/)

## <span id="page-33-0"></span>**2.3.4. Método por Aspiração com Injeção Indireta multiponto**

O sistema multiponto MPFI (Mult-Point Fuel Injection) consiste em um método de injeção indireta de combustível, na qual as válvulas injetoras ficam localizadas no coletor de admissão logo antes das válvulas de admissão. A figura 11 ilustra a maneira como os injetores são dispostos. O coletor de admissão é projetado para proporcionar o melhor fluxo de ar, fazendo com que o combustível não sofra com grandes dificuldades para adentrar o cilindro.

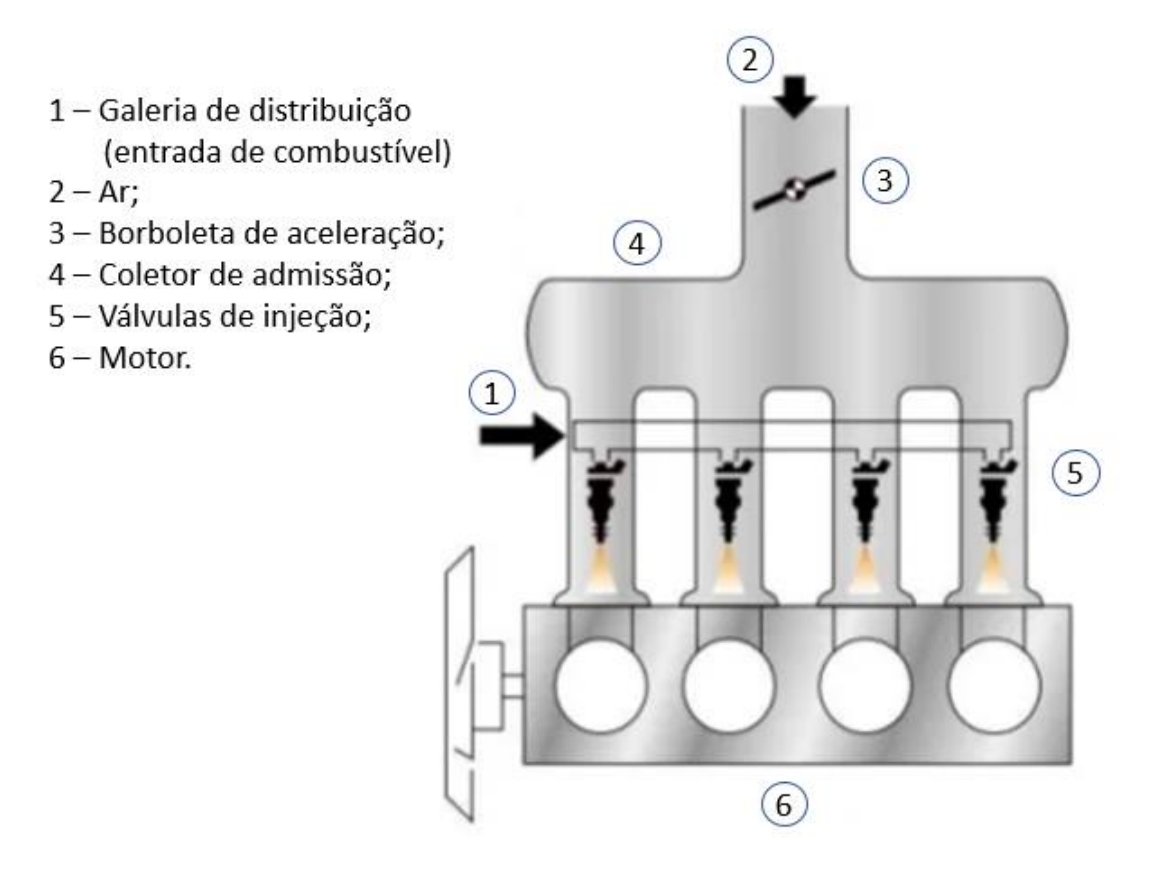

Figura 11. Modelo de um sistema com injeção indireta multiponto. Adaptado de www.blog.ciclo.eng.br

### <span id="page-34-0"></span>**2.3.5. Método por Injeção Direta Multiponto**

Os sistemas de injeção direta, é provavelmente o limite da tecnologia de injeção para os motores de combustão interna, neste sistema, assim como no diesel, a válvula injetora pulveriza o combustível no interior da câmara de combustão à uma pressão de aproximadamente 200 bar, permitindo uma atomização muito eficiente.

Neste sistema, como mostra a figura 12, não há barreiras para o combustível, diferente de um sistema de injeção indireta, onde a cabeça da válvula de admissão acaba muitas vezes por impedir a passagem fluida do ar e do combustível.

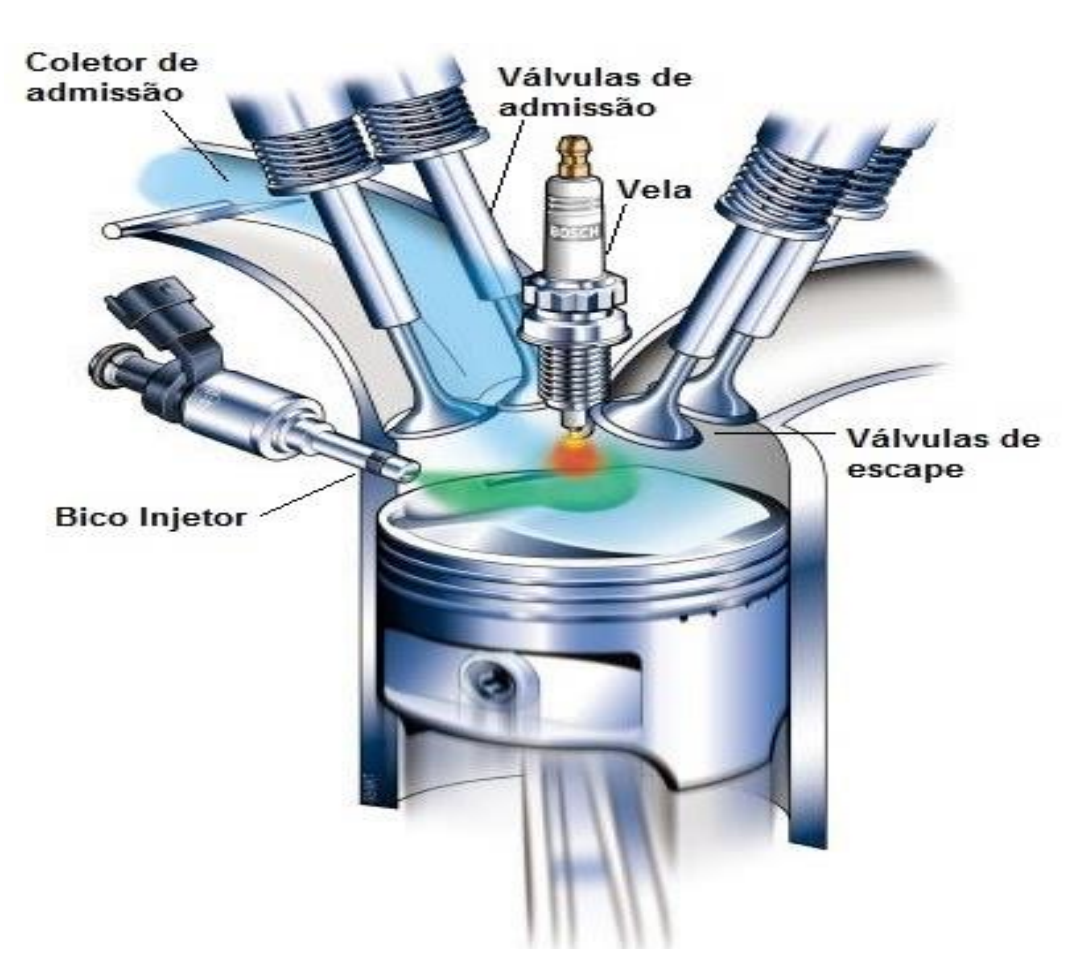

Figura 12. Modelo de um sistema com injeção direta estratificada. Adaptado de www.troiagas.com

### **2.3.5.1. Bomba de Alta Pressão**

<span id="page-35-0"></span>A bomba de alta pressão ilustrada pela figura 13, permite que a galeria de combustível seja pressurizar com até 200 bar de pressão, isso possibilita uma injeção bem-sucedida, pois permite que a pressão do combustível seja maior do que a pressão no interior do cilindro e em uma proporção que permite que o combustível seja atomizado com sucesso.

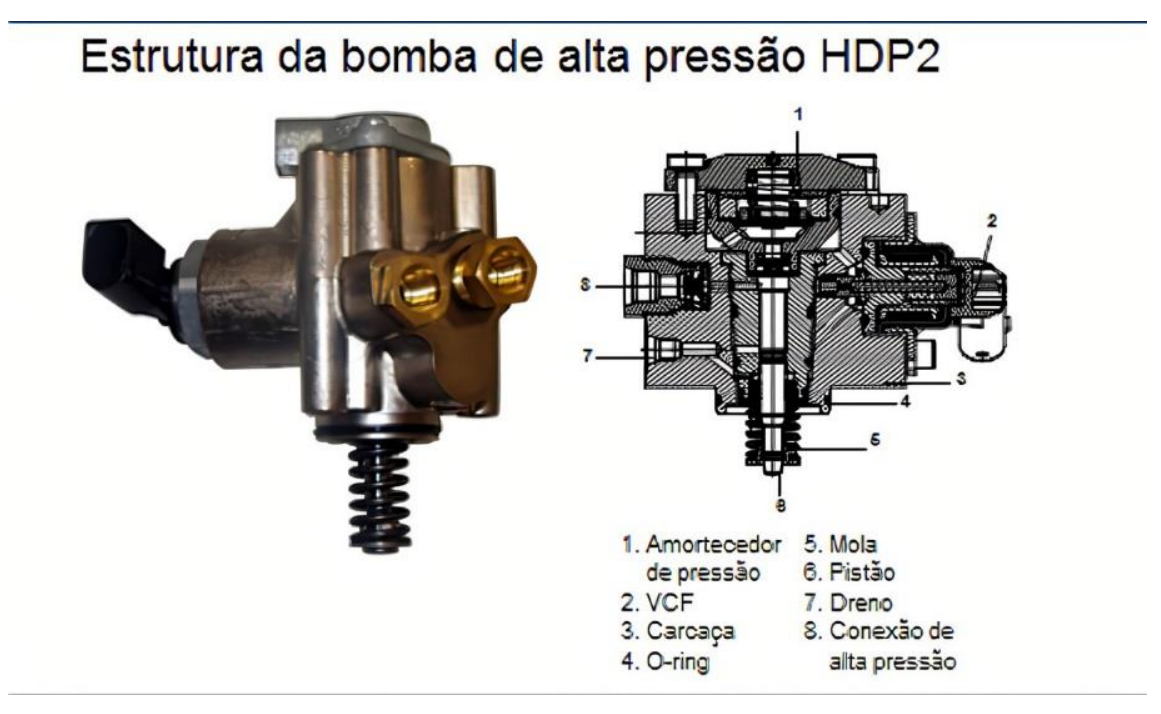

Figura 13. Modelo em corte de uma bomba elevadora de pressão para injeção direta de combustível. Adaptado de MAHLE Manual Técnico, 2016

## **2.3.5.2. Mistura Estratificada**

<span id="page-35-1"></span>Um sistema de injeção direta com mistura estratificada pode ser alcançado através de dois métodos, por meio de um coletor de admissão variável, ou de um êmbolo com superfície ondulada.

A mistura estratificada é um método criado pela indústria para alcançar um melhor nível de autonomia de combustível. O método consiste em concentrar o combustível em um ponto central dentro do cilindro, de modo que pouco combustível fuja para a periferia do compartimento.
A figura 14 ilustra um sistema de injeção com mistura estratificada, onde é possível observar uma concentração de mistura rica no centro do cilindro onde ocorre a centelha da vela de ignição.

O gerenciamento trabalha em baixas rotações e baixa carga de modo a realizar a injeção de combustível enquanto o embolo realiza o ciclo de compressão, não permitindo tempo para que a mistura se torne homogênea. Em regimes de alta demanda de torque, o gerenciamento realiza a injeção de combustível durante a admissão, permitindo que o combustível atomizado tenha tempo de unir-se ao comburente no interior do cilindro.

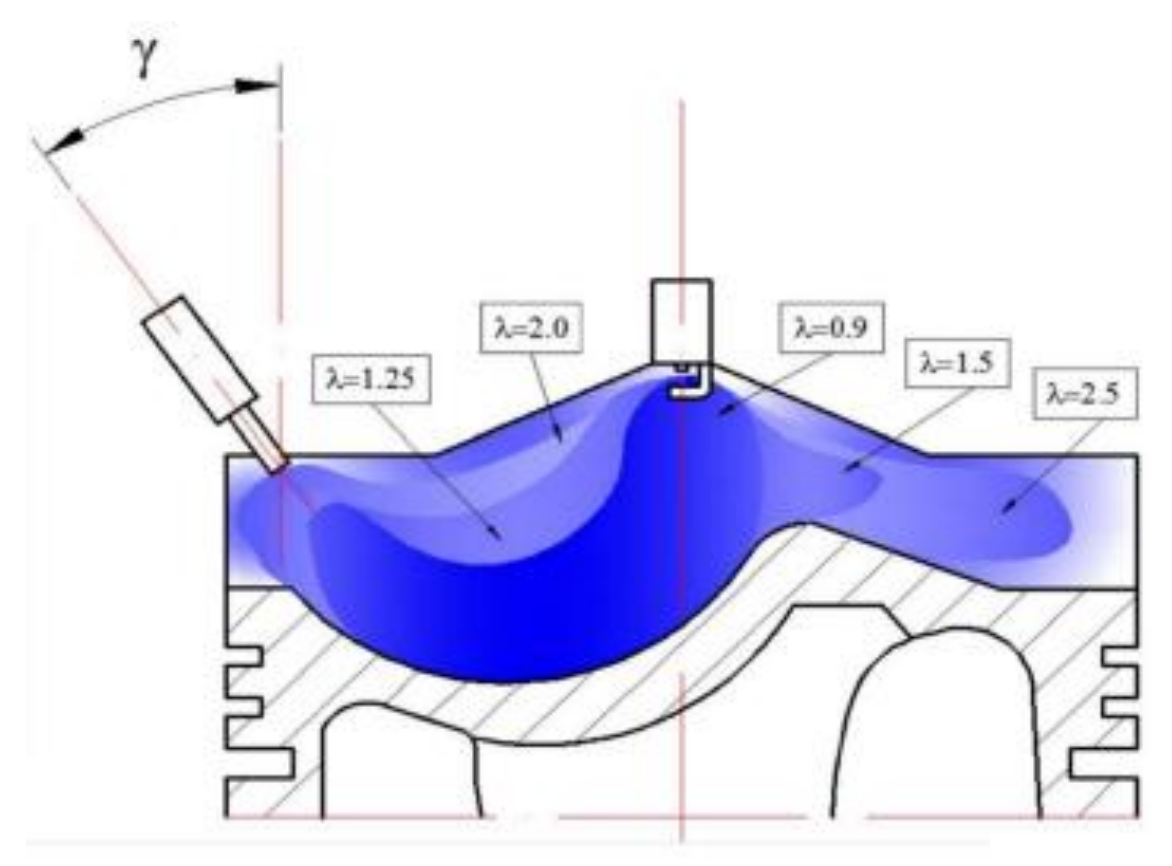

Figura 14. Comportamento do combustível dentro do cilindro, durante um regime de mistura estratificada.

Adaptado de [www.troiagas.com](http://www.troiagas.com/)

### **2.4.Sistemas de Ignição**

O sistema de ignição é uma ferramenta fundamental para que possa ser inflamado um volume qualquer de Combustível. O momento de ignição é o instante em que é fornecido calor a mistura carburante e inicia-se a queima do combustível dentro da câmara de combustão, promovendo assim, a expansão dos gases e gerando trabalho sobre o êmbolo.

### **2.4.1. Método de Ignição por Centelha**

O objetivo dos sistemas de ignição por centelha é criar uma diferença de potencial elétrico entre os dois eletrodos da vela de ignição que seja suficiente para proporcionar a ruptura do dielétrico entre os eletrodos da vela (FUELTECH blog, 2020).

Segundo a Lei de Paschen, a tensão de ruptura do dielétrico esta principalmente referenciada a diferença de potencial que cai sobre o meio e a distância entre os terminais dos eletrodos, assim como descrito na equação 6.

$$
V_B = \frac{Bpd}{\ln(Apd) - \ln\left[\ln\left(1 + \frac{1}{\gamma_{se}}\right)\right]^{(6)}}
$$

Onde:

 $V_B$  = tensão de ruptura do dielétrico (V);

*p* = a pressão do meio (Pa);

*d* = a distância do intervalo em metros;

 $\gamma_{se}$  = é o coeficiente de emissão de elétrons secundários;

*A* = é a ionização por saturação no gás em um determinado campo elétrico sobre a pressão;

*B* = são às energias de excitação e ionização.

## **2.4.2. Ignição Convencional**

Um sistema de ignição convencional é composto por uma fonte de tensão contínua(bateria) que alimenta o circuito com baixo nível de tensão, um elevador de tensão(bobina) que entrega um alto nível de tensão para o distribuidor e consequentemente para as velas, um distribuidor de centelha responsável por pulsar o sinal da bobina e entregar alta tensão para as velas, um condensador responsável por limitar o centelhamento gerado pelo platinado, um rotor com a função e entregar aos cabos energia no memento exto que o motor necessita, velas onde ocorre o centelhamento e cabos que conectam o distribuidor as velas, assim como na figura 15 (MAHLE Manual Técnico, 2016).

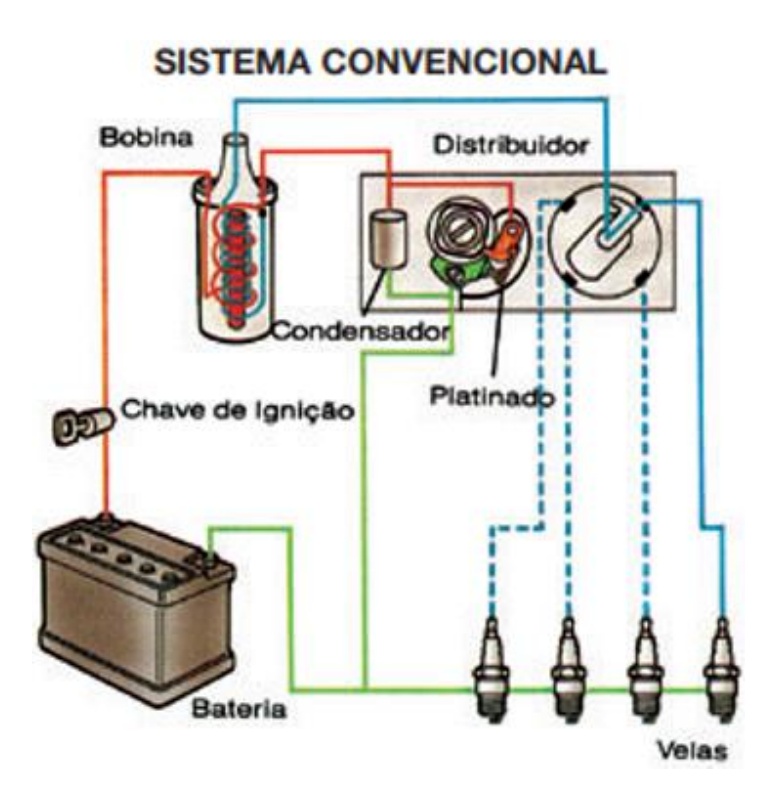

Figura 15. Composição de um sistema de ignição convencional. Adaptado de MAHLE Manual Técnico, 2016.

### **2.4.3. Ignição com Semicondutores**

Os semicondutores trouxeram uma grande melhoria no desempenho dos sistemas de ignição, afinal eram mais cofiáveis e mais duradouros, além de mais eficientes. O sistema é bastante simples e pode ser implementado nos modelos mais antigos que não possuem esta tecnologia.

### **2.4.3.1. Sistema Transistorizado com Platinado**

Nesta configuração, ao invés do platinado alimentar diretamente os cabos e velas de ignição, ele é intermedido por um transistor. Neste modelo o platinado pulsa ativando e desativando um transistor que alimenta os cabos e velas, desta maneira diminuindo a corrente que circula pelo platinado evitando o centelhamento e consequentemente o rápido desgaste do platinado (MAHLE Manual Técnico, 2016).

## **2.4.3.2. Sistema Transistorizado sem Platinado**

Com um toque mais moderno, todo este controle de centelha, passa agora a responder ao sinal de um sensor, o sistema todo é analógico e consiste em um sensor hall posicionado no distribuidor da mesma maneira que os sistemas antigos.

É acoplado um imã dentado na carcaça do distribuidor, quando em movimento o imã induz um campo magnético no sensor e este gera uma resposta em tensão que é coletada, amplificada e aplicada na base de um transistor que liga o secundário da bobina elevadora de tensão aos cabos e velas de ignição como na figura 16 (MAHLE Manual Técnico, 2016).

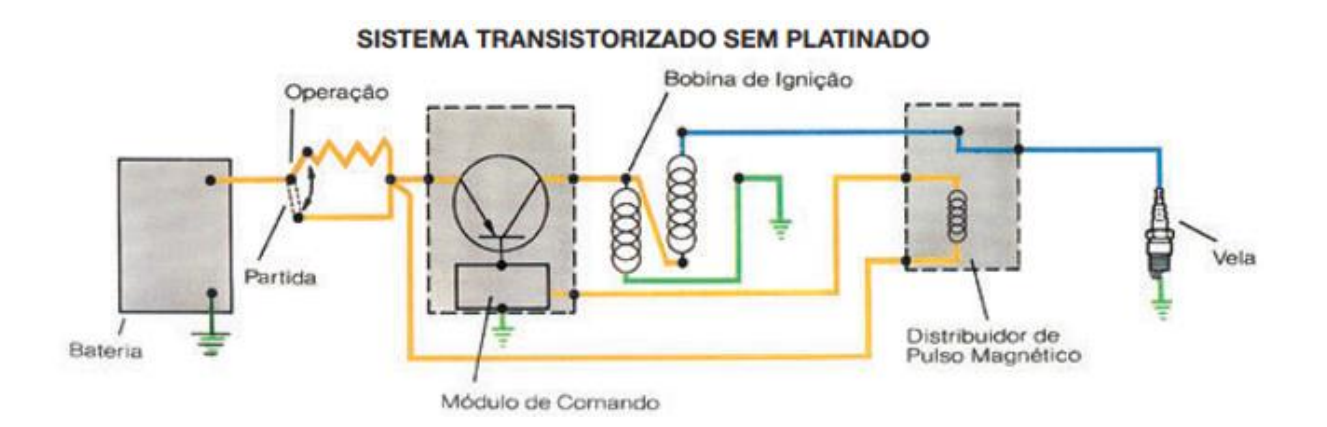

Figura 16. Sistema de ignição transistorizado sem platinado. Adaptado de MAHLE Manual Técnico, 2016.

## **2.4.4. Ignição Estática**

Neste sistema, é dispensada a necessidade de um distribuidor, e o controle da centelha é feito por um sistema eletrônico. Cada cilindro possuí uma bobina como ilustra a figura 17, e através dos sinais recebidos pelos sensores no motor a ECU controla a sequência e o avanço de ignição (MANAVELLA, 2003).

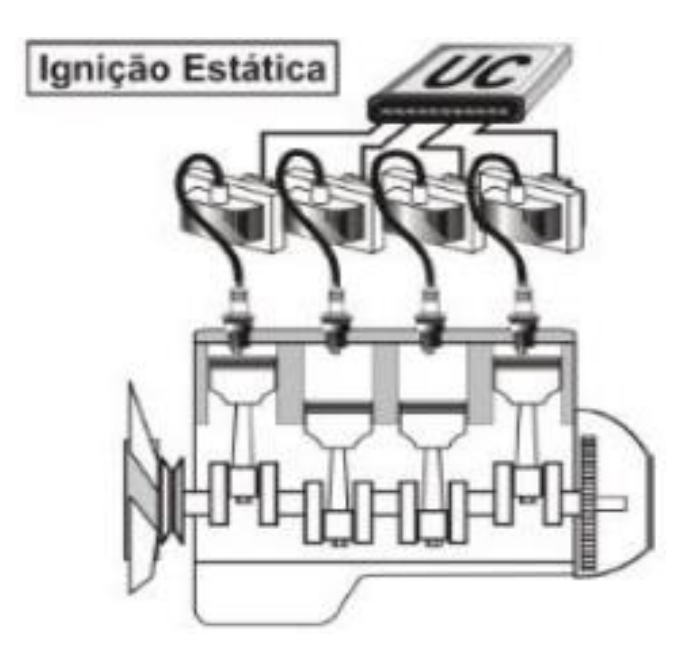

Figura 17. Sistema de ignição estática. Adaptado MANAVELLA, 2003.

## **2.5.Combustíveis**

Um combustível é qualquer material capaz de produzir energia ao sofrer com uma interação do ambiente, ou entrar em contato com outra substância(EPA, 2022).

## **2.5.1. Combustíveis de uso Veicular**

São utilizados para aplicação veicular alguns combustíveis específicos devido suas características físicas.

Para motores de combustão interna, é necessário que o combustível apresente volatilidade controlada, ou seja, sua armazenagem não pode apresentar altos riscos de acidentes graves. Também precisa ser facilmente atomizado.

#### **2.5.1.1. Combustíveis de Origem Fóssil**

São combustíveis extraídos a partir do petróleo existente no ambiente.

O petróleo é uma substância oleosa e inflamável, tem-se como sua origem esteja ligada a decomposição de plâncton, seres orgânicos que flutuam nos oceanos. Devido sua composição química, baseada em hidrocarbonetos, é possível extrair diversos tipos de substâncias ao refinar o petróleo, tais como óleo diesel e gasolina, combustíveis estes muito comuns em aplicações veiculares (Unicamp, 2022).

### **2.5.1.1.1. Gasolina**

É um combustível derivado do petróleo, ele é uma mistura de hidrocarbonetos de 6 a 10 átomos de carbono, e hoje é a mais utilizada nos veículos, sua octanagem, se comparada a outros combustíveis, é baixa. Segundo o portal Manual da Química " Além disso, a sua combustão libera uma quantidade de energia potêncial muito boa e seu preço é economicamente viável."

### **2.5.1.2. Combustíveis de Origem Vegetal**

São combustíveis extraídos através de materiais orgânicos, plantas no geral. O etanol por exemplo é extraído da cana de açúcar, uma ótima alternativa para a gasolina derivada do trabalho, há também os óleos vegetais extraídos de sementes e castanhas, alternativa sustentável ao diesel também derivado do petróleo. Segundo a UOL Brasil escola "O "O Brasil é hoje o segundo maior produtor de biocombustíveis do mundo, com destaque para o etanol produzido por meio da cana-de-açúcar."

## **3. ETANOL COMO ALTERNATIVA SUSTENTÁVEL DE COMBUSTÍVEL**

O etanol, ou álcool etílico (C2H6O), é constituído por dois átomos de carbono, seis de hidrogênio e um de oxigênio (RAIZEN, 2023), é um combustível natural, obtido através da fermentação dos açúcares presentes em abundância, nas diversas plantas da natureza.

Atualmente, o etanol tem ganhado cada vez mais visibilidade em aplicações veiculares, comparado à grande maioria dos combustíveis fósseis presentes no mesmo ramo de atuação.

O Brasil, sendo um país autossuficiente, com relação a produção de etanol, tem melhor capacidade de se destacar neste caloroso mercado. Em 2018, o etanol bateu recorde de produção chegando a 840 milhões de galões. Países europeus e asiáticos, veem em combustíveis como este, uma ótima oportunidade de ampliar produtividade, e continuar atendendo leis de emissões. (Craig Willis, 2019).

### **3.1.1. Processos Industriais**

O etanol é obtido, majoritariamente, pela fermentação de açúcares (sacarose, a glicose e frutose) e cereais, entre elas está: o milho, trigo, beterraba, arroz etc. Porém a principal fonte de obtenção do etanol no Brasil, é através da fermentação dos açúcares da cana de açúcar(RAIZEN, 2023).

Uma tonelada de cana, por exemplo, pode chegar a produzir 80 litros de etanol de primeira geração (EG1). (RAIZEN, 2023).

No brasil, o mais convencional tipo de etanol produzido é o hidratado, o mesmo encontrado nos postos de abastecimento.

O processo industrial para produção do etanol é relativamente simples:

- 1. Inicia-se com a trituração e fermentação da cana de açúcar, com a finalidade gerar a garapa com alto teor de sacarose;
- 2. Em seguida ocorre a concentração e cristalização desta garapa, o resultado disto é a geração de 2 porções: açúcar escuro (para a produção de açúcar comum), e o melaço, que será utilizado para a produção do álcool;
- 3. Então, a fermentação do melaço ocorre, e com isto se obtém o mosto fermentado, que possui por cerca de 12% de etanol em seu volume;
- 4. Por fim é realizado a destilação fracionada do mosto fermentado, o resultado disto, é a obtenção do álcool comum a 96ºGL (96 graus Gay-Lussac), que é composto por 96% de etanol e 4% de água.

# O processo industrial de produção de etanol consiste das seguintes etapas:

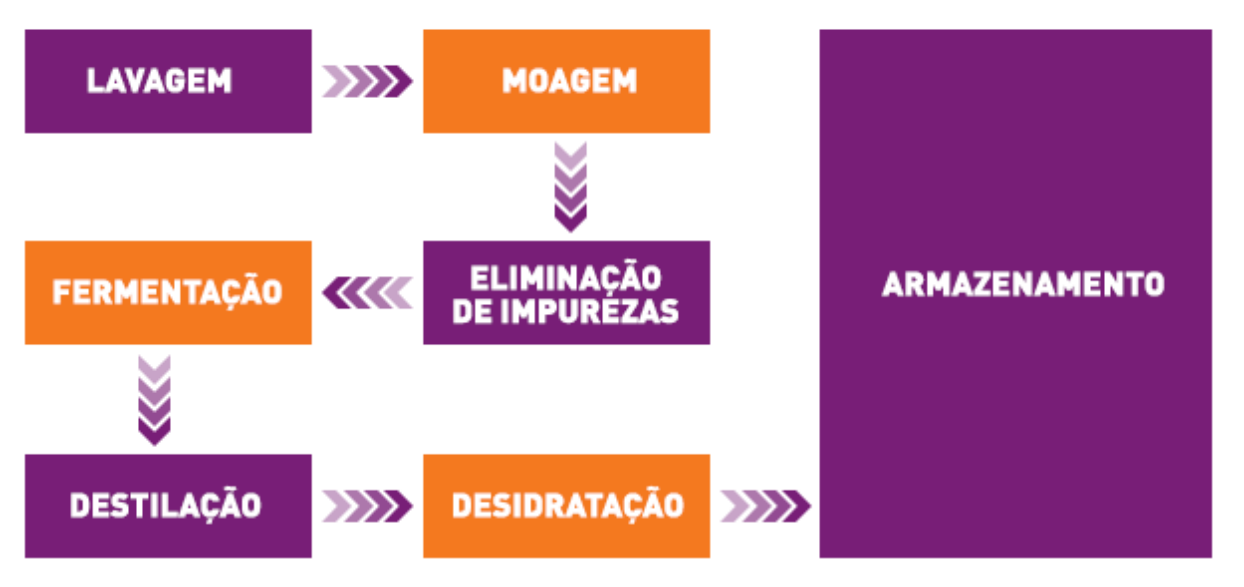

Figura 18. Ilustra o fluxo de produção do etanol. Adaptado:. Raizen, 2003.

## **3.1.2. Etanol 2G**

O etanol de segunda geração(E2G), é um biocombustível obtido através do bagaço restante da produção do açúcar e do etanol de primeira geração.

Através de processos físicos e químicos, é possível acessar os açúcares restantes na palha e ampliar a produção de etanol em até 50%, o que contribui para diminuir em até 80% os gases de efeito estufa (CNPEN, 2021).

#### **3.2.Etanol no Brasil**

Em 1925, começam os primeiros estudos por parte do estado para o desenvolvimento de novas tecnologias para a produção de etanol.

Em 1933, o presidente eleito da época fundou o Instituto do Açúcar e do Álcool (IAA) e mais tarde em 1938 foi implementado a lei n° 737. Lei está que obrigou os distribuidores a adicionar etanol à gasolina dos postos (Lei 737, 1933).

## **3.2.1. PROALCOOL**

O Programa Nacional do Álcool (PROALCOOL), foi um movimento que o governo federal elaborou em 1975, com o intuito de intensificar a produção do combustível álcool para substituir a gasolina, isto ocorreu por conta do custo elevado do petróleo importado na época. Como resultado, o Brasil, se tornou o primeiro país a produzir veículos a álcool e exportar essa tecnologia renovável para outros países (RAIZEN, 2023).

No ano de 1979, saia da linha de montagem da francesa FIAT o '147', que se consagrou como sendo o primeiro veículo com motor totalmente movido a álcool. Com seu pequeno trem de força de 1300 cilindradas, o 147 trouxe consigo um conceito de motores que perdura até os dias atuais, ilustrado na figura 19.

Entre os anos 1980 e 1986, ocorreu um grande crescimento nas vendas de etanol, em todo o território nacional, pois o governo determinou redução do Imposto sobre o Produto Industrializado (IPI) e do Imposto sobre a Propriedade de Veículos Automotores (IPVA) para os veículos movidos exclusivamente a etanol (RAIZEN, 2023).

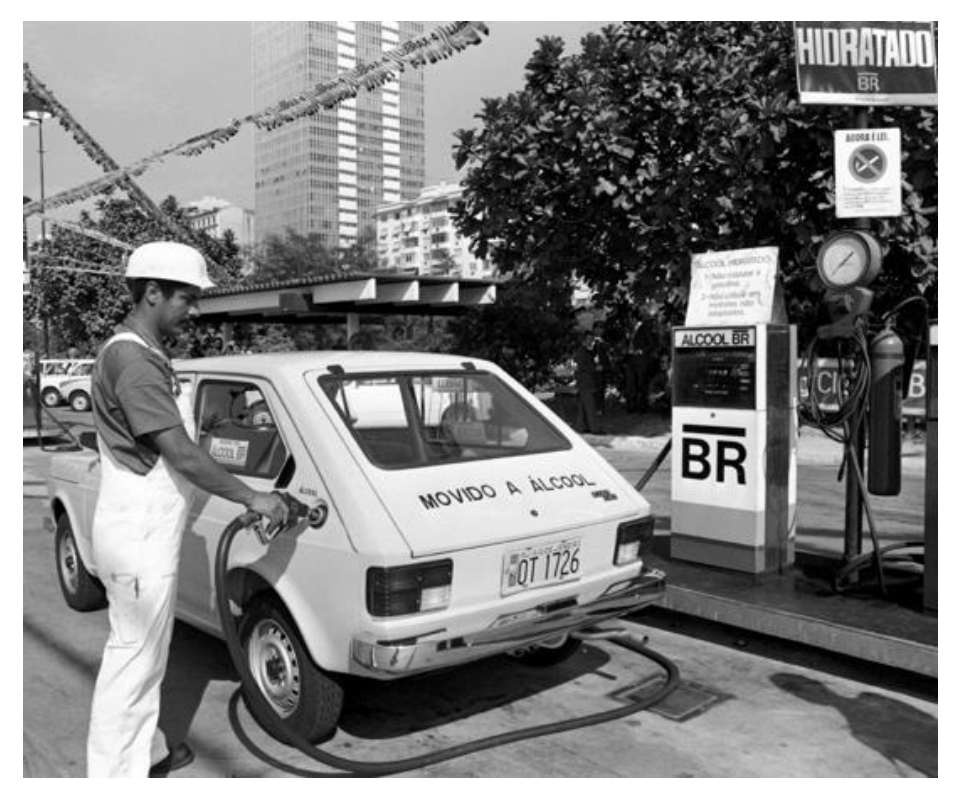

Figura 19. Fiat 147 sendo abastecido. Adaptado de.: Revista Encontro, 2019

### **3.2.2. Veículos Flex**

São veículos equipados com motores capazes de trabalhar com combustível etanol e gasolina.

A figura 20 ilustra o modelo de 2003 lançado pela montadora Volkswagen. Sendo seu primeiro modelo Flex e também, o primeiro do país, o Gol geração 3 foi um modelo de entrada que fez muito sucesso. Era capaz de trabalhar com os dois combustíveis e dava liberdade de escolha para o proprietário.

Segundo o Consorcio Embraco "Com o vai e vem dos preços dos combustíveis, ficar restrito a uma única opção não é uma boa ideia. E a versatilidade é a principal vantagem dos veículos flex. Basta fazer uma análise entre os custos do etanol ou gasolina e abastecer com o que for mais vantajoso."

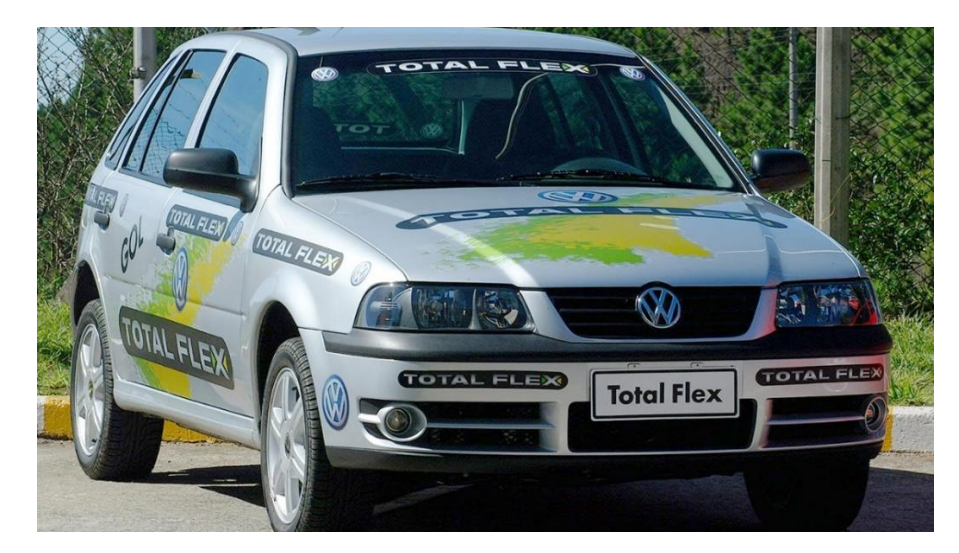

Figura 20. Volkswagen Gol bicombustível. Adaptado.: MobiAuto, 2023

### **3.2.2.1. Tecnologias Desenvolvidas**

Conforme o avanço da tecnologia, melhorias para os veículos surgiram, tanto em questão da engenharia de materiais, para aguentar a desgaste nos componentes causados pelo etanol e para resistiram a diversas situações de trabalho, quanto também o aperfeiçoamento de componentes do sistema de injeção, como bomba de combustível, bicos injetores, velas etc, estruturados para suportar diversos tipos de regime de trabalho. A aprimoração de calibrações de motores também vem se desenvolvendo, resultando em uma maior eficiência dos motores, reduzindo o consumo de combustíveis dos mesmos.

## **4. SIMULAÇÃO RICARDO WAVE**

Para realizar o estudo, a partir de uma aplicação prática, foi utilizado o *software Wave*, uma ferramenta capaz de gerar análises dinâmicas 1D de motores. Este produto é desenvolvido pela empresa Ricardo Software, especialista em análise e desenvolvimento de *Powertrain* para veículos.

O conceito deste experimento é averiguar, se é possível adquirir algum tipo de ganho, modificando apenas parâmetros físicos e geométricos do motor, assim como o combustível utilizado, tendo como base, um modelo virtual de um motor de combustão interna.

O modelo de Motor Virtual, simulado via *software*, possibilita gerar resultados confiáveis de parâmetros de potência, torque, consumo específico, rendimento volumétrico etc.

Por se tratar de um *software* em versão estudantil, muitas das funções, menus e ferramentas não estão disponíveis para alteração por parte do usuário.

## **4.1. Projeto Base para Simulação**

Como base para a simulação, foi utilizado um modelo já validado, disponibilizado pelo próprio *software* referênciado como 1.0L\_GTDI, seguindo todas as especificações da tabela 1.

O modelo em questão, tem implementado em sua estrutura, uma grande porção das implementações mais populares no mercado automotivo atual, como um turbo compressor e injeção direta.

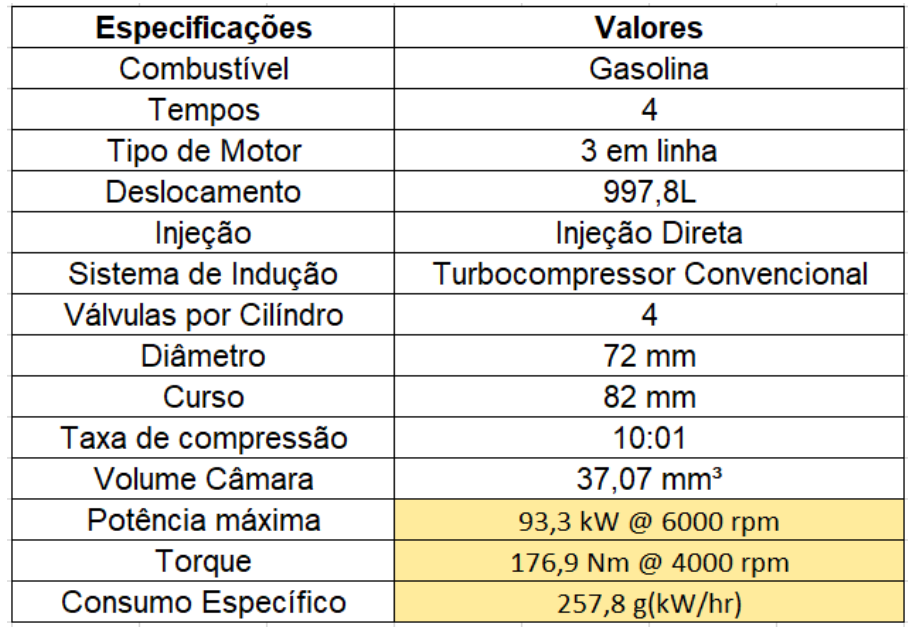

A tabela 1 exibe as especificações técnicas do motor a gasolina. Adaptado de:. Wave\_2019 - Manual.

Os testes foram realizados apenas alternando o combustível utilizado, e variando a taxa de compressão dos cilíndros, sendo relevantes para análise, apenas os dados de torque, potência e consumo específico.

## **4.2. Simulação com Dados Originais do Motor Utilizando Gasolina**

O esquema básico de montagem para o protótipo é disponibilizado pelo *software* seguindo as configurações apresentadas pelo modelo ilustrado na figura 21, quatro válvulas por cilindro, admissão independente de comburente, injeção direta de combustível, controle por sistema de injeção eletrônica e *air-cooler*.

## 1.01 GTDI Turbo

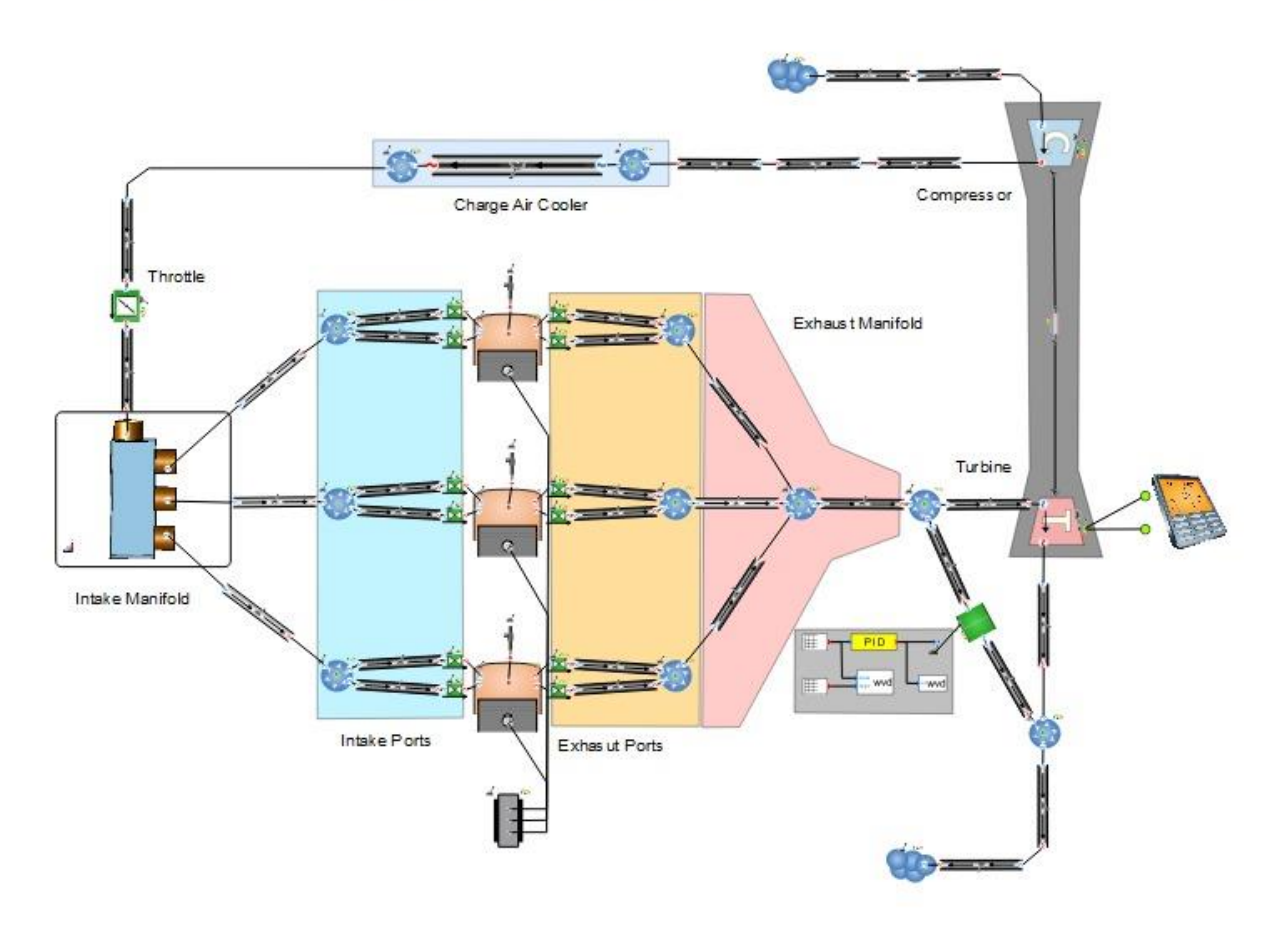

A figura 21 demonstra o layout de um modelo de motor 1D no *software Wave.* Adaptado de:. Wave\_2019 - Manual.

Para esta simulação, foram utilizados todos os dados originais do motor disponibilizado pelo software, sem realizar qualquer tipo de alteração.

Foram executados 100 ciclos de teste com 13 parâmetros de rotação, distintos (1000, 1250, 1400, 1500, 2000, 2500, 3000, 3500, 4000, 4500, 5000, 5500 e 6000 rotações por minuto). O software toma como base para executar suas simulações, os parâmetros de rotações por minutos.

A figura 22 representa o modelo usado pelo software para ilustrar o coletor de admissão de ar. Este equipamento, é desenvolvido passo a passo em um software de modelagem 3D, capaz de simular os fluxos de escoamento de fluidos em determinados ambientes. Estes dados, são exportados para dentro do *Wave*, e portanto a simulação utiliza destes parâmetros para simular casos de funcionamento real do equipamento.

Para a simulação do modelo de motor a gasolina não foram realizadas modificações no modelo do coletor de admissão de ar, todos os parâmetros originais foram preservados, pois por se tratar de um recurso externo importado para dentro do software, não é possível tratar estes dados.

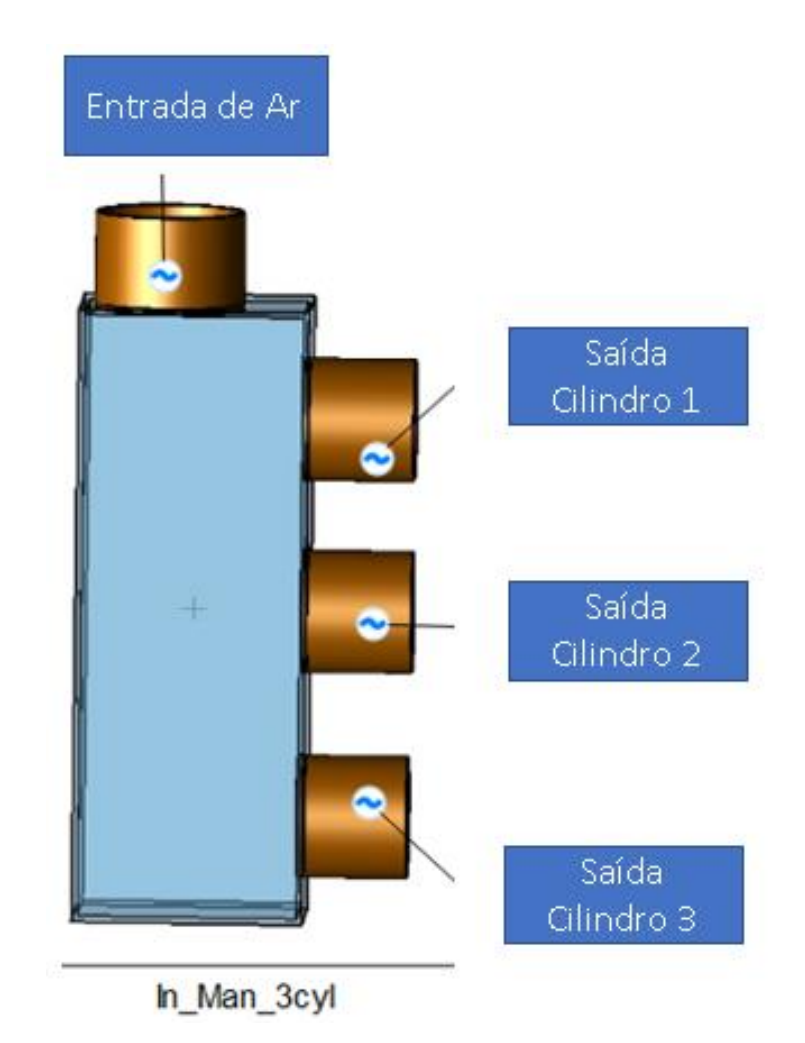

A figura 22 representa o modelo usado pelo software para ilustrar o coletor de admissão de ar Adaptado de:. Wave\_2019 - Manual.

A imagem 23 ilustra a representação utilizada pelo software para amostrar os componentes do cilíndro simulado. Anexos aos cilíndros estão as válvulas injetoras, assim como as válvulas de exaustão e admissão de ar. Manipulando parâmetros geométricos como o diâmetro das válvulas, quantidade de válvulas, abertura e diâmetro, possível variar a eficiência com que o ar e o combustível são entregues aos cilindros.

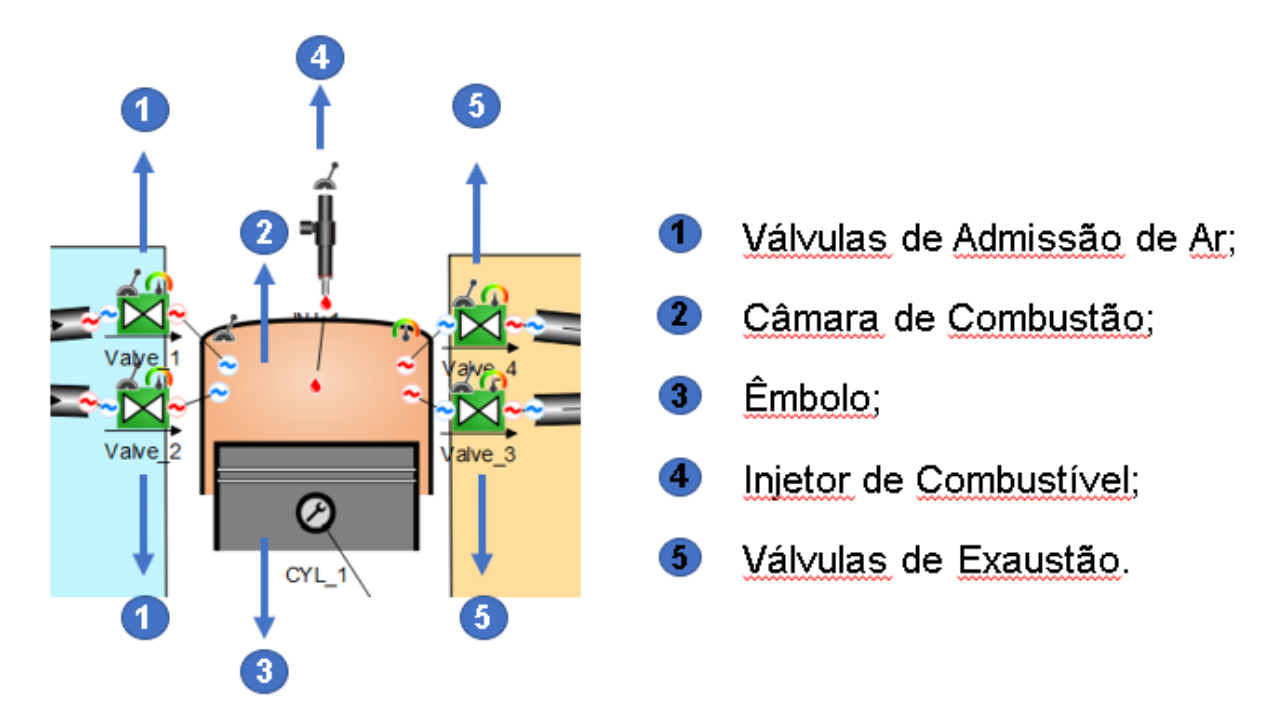

A figura 23 representa o modelo usado pelo software para ilustrar o cilindro e seus componentes Adaptado de:. Wave\_2019 - Manual.

Para esta simulação com o modelo a gasolina, foram mantidos os parâmetros alheios aos injetores de combustivél, geometria dos cilindros, das válvulas de admissão e exaustão. A imagem 24 é um recorte do software e exibe os parâmetros cujo programa toma como padrão.

Para o estudo em questão, o parâmetro mais importante a ser levado em conta, é a taxa de compressão (Compression Ratio). Este valor vai definir como será o comportamente de eficiência volumétrica do motor. O software toma como valor padrão para taxa de compressão do cilindro um valor de 10 partes para 1.

## Geometry

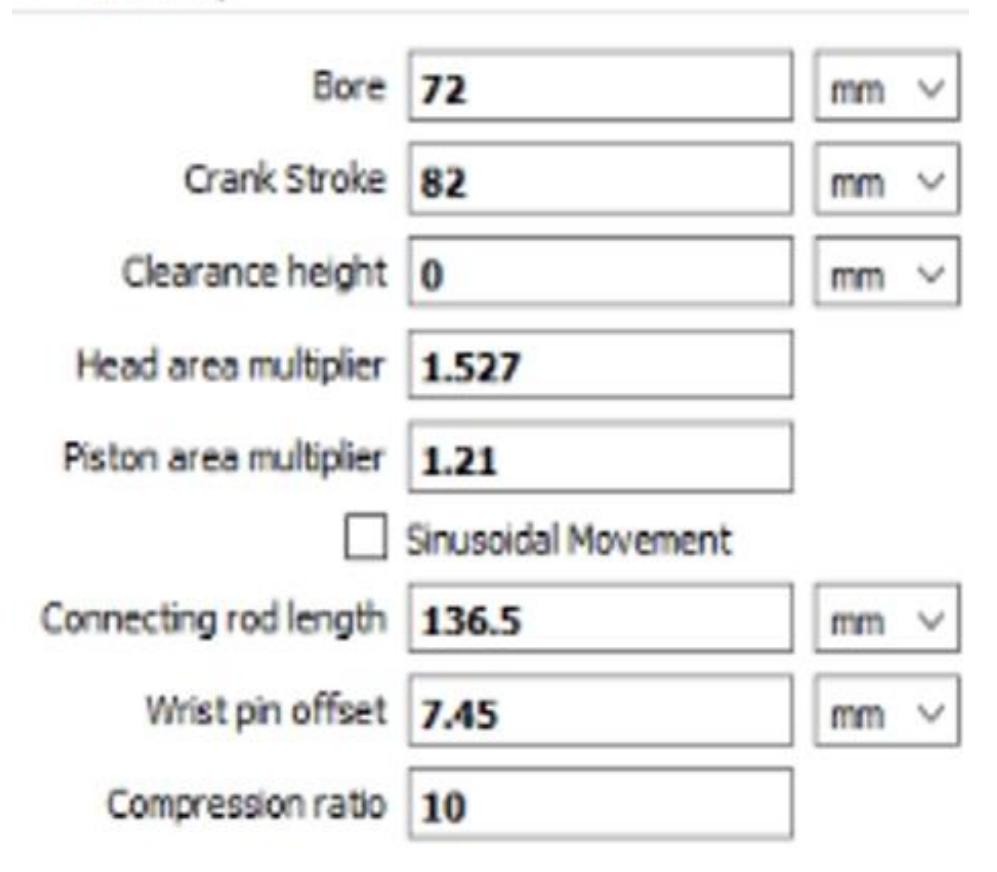

A figura 24 é um recorte do software e exibe os parâmetros do cilíndro cujo programa toma como padrão. Adaptado de:. Wave\_2019 - Manual.

Para alcançar um deslocamento de aproximadamente 333mm<sup>3</sup> por cilindro, foram dimencionados três cilíndros com as seguintes características, um diâmetro de 72mm, um curso de 82 mm, um volume de câmara de combustão de 37,07mm<sup>3</sup> uma taxa de compressão de 10:1.

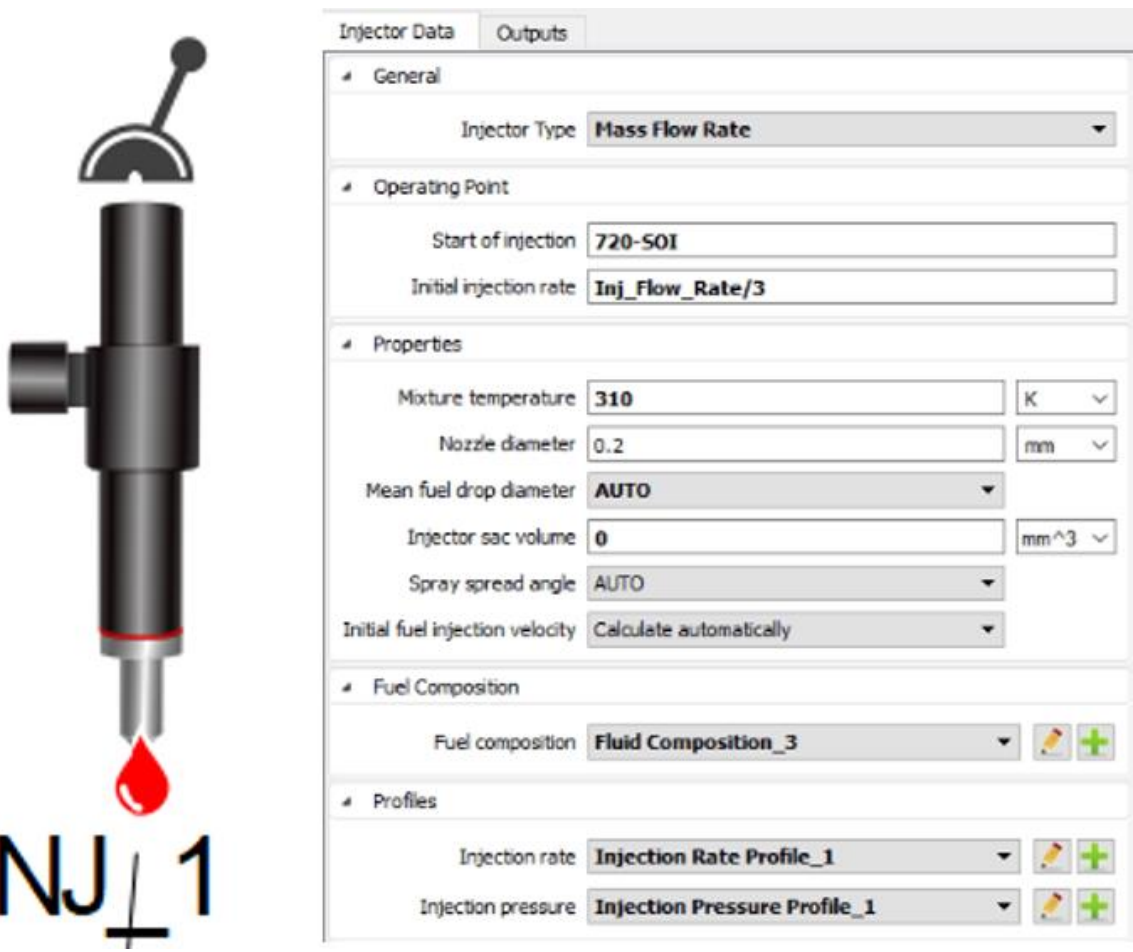

A figura 25 é um recorte do software e exibe os parâmetros do injetor cujo programa toma como padrão. Adaptado de:. Wave\_2019 - Manual.

Fatores muito importantes levados em conta durante a simulação, foram as características dos injetores de combustível. A figura 25 ilustra como o software representa e parametriza as medidas que dão forma ao injetor.

Para os estudos com o modelo a gasolina, foram mantidas as referências geométricas do injetor, portanto a vazão, diâmetro e combustíveis são os disponibilizados pelo software.

A composição do combustível para a simulação é ideal, ou seja, uma gasolina  $C_8H_{18}$ , composta por oito átomos de carbono e dezoito átomos de hidrogênio.

O protótipo apresentou os dados de consumo específico, eficiência volumétrica, torque e potência exibidos nos gráficos abaixo, nas condições descritas no gráfico 1.

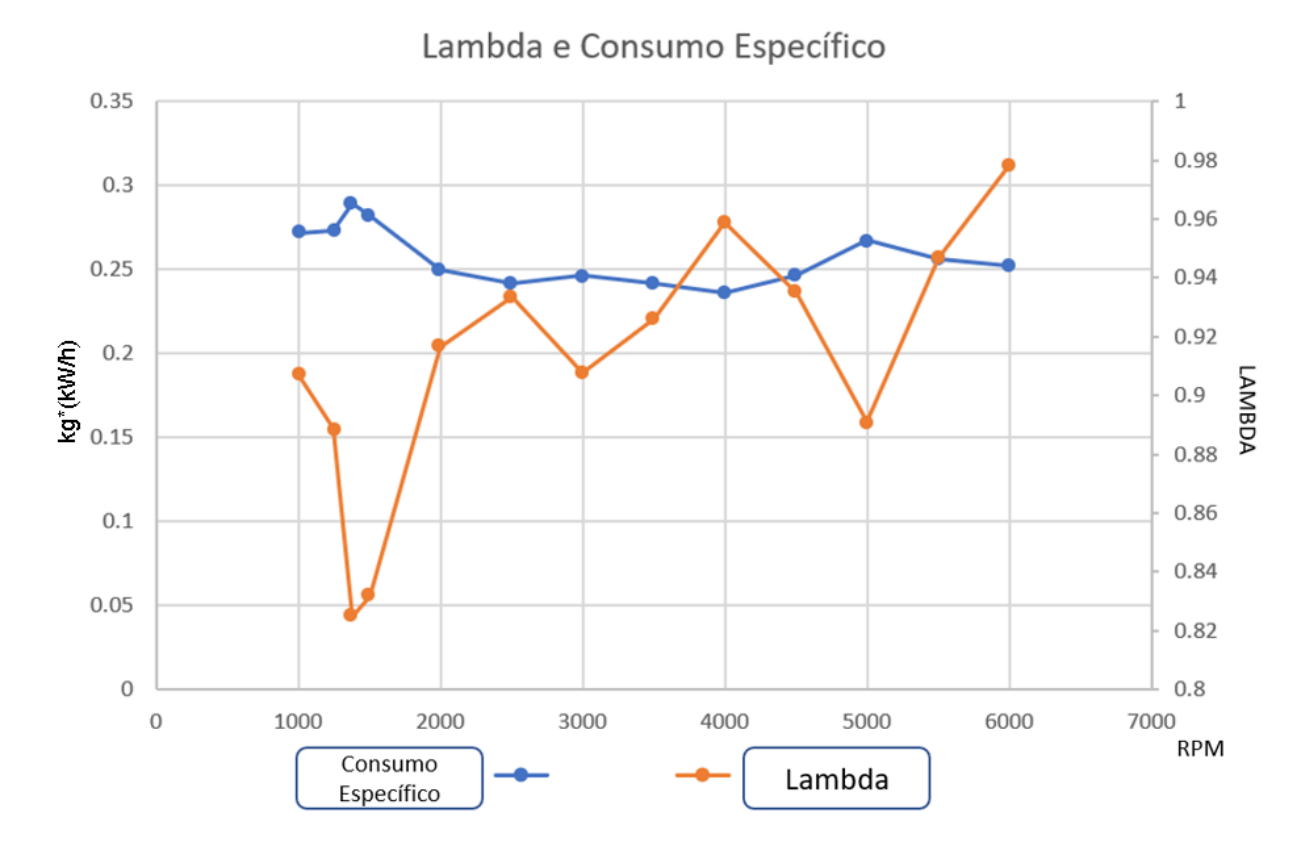

O gráfico 1 traz uma curva de relação Lambda em comparação à uma curva de consumo específico. Adaptado de:. Wave\_2019 - Manual.

Analisando os dados coletados, é possível notar que a relação lambda se manteve levemente rica durante todo o teste, sendo a mais próxima da estequiometria ideal, por volta de 1250 RPM, sendo também está a região em que o modelo apresenta menor consumo específico, ou seja a região onde há a melhor eficiência energética apresentada pelo modelo.

No gráfico 2, é possível notar uma área de torque plano em relação a uma curva de potência ascendente, também levemente plana no topo, características estas comuns em motores GTDI (*Gasoline Turbo Direct Injection*).

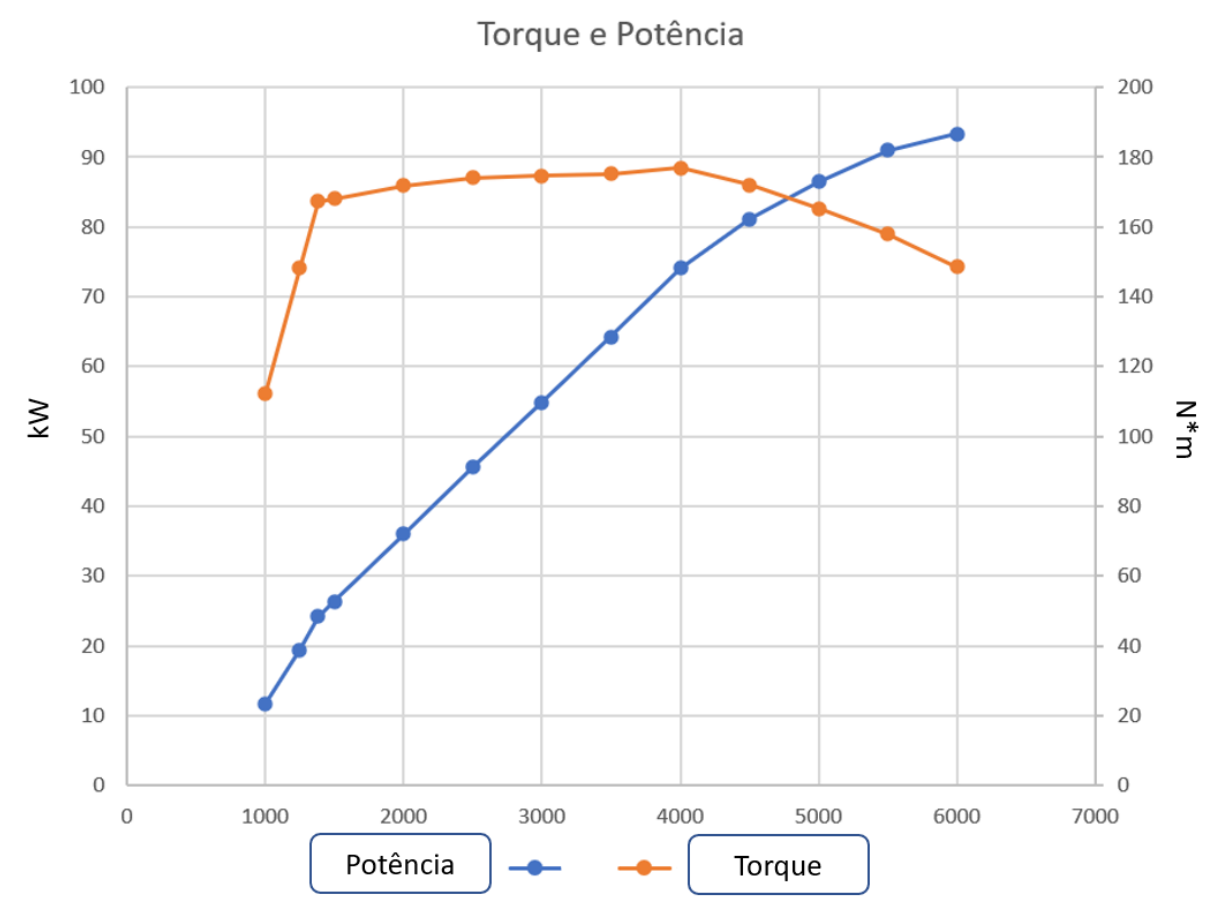

O gráfico 2 traz uma curva de relação de torque em comparação à uma curva de potência. daptado de:. Wave\_2019 - Manual.

O modelo apresentou uma curva de torque extremamente satisfatória, em termos de homogeneidade, afinal de contas, o torque se mantém constante durante uma larga faixa de rotação. Está característica fundamental, mostra que o modelo simulado é capaz de operar sempre com boa eficiência em baixas rotações, afinal o torque é quase máximo, logo quando o modelo apresenta sua região de baixo consumo específico. Nota-se no gráfico 3, que logo em 2000 RPM, a simulação atinge relação ótima de torque e consumo específico.

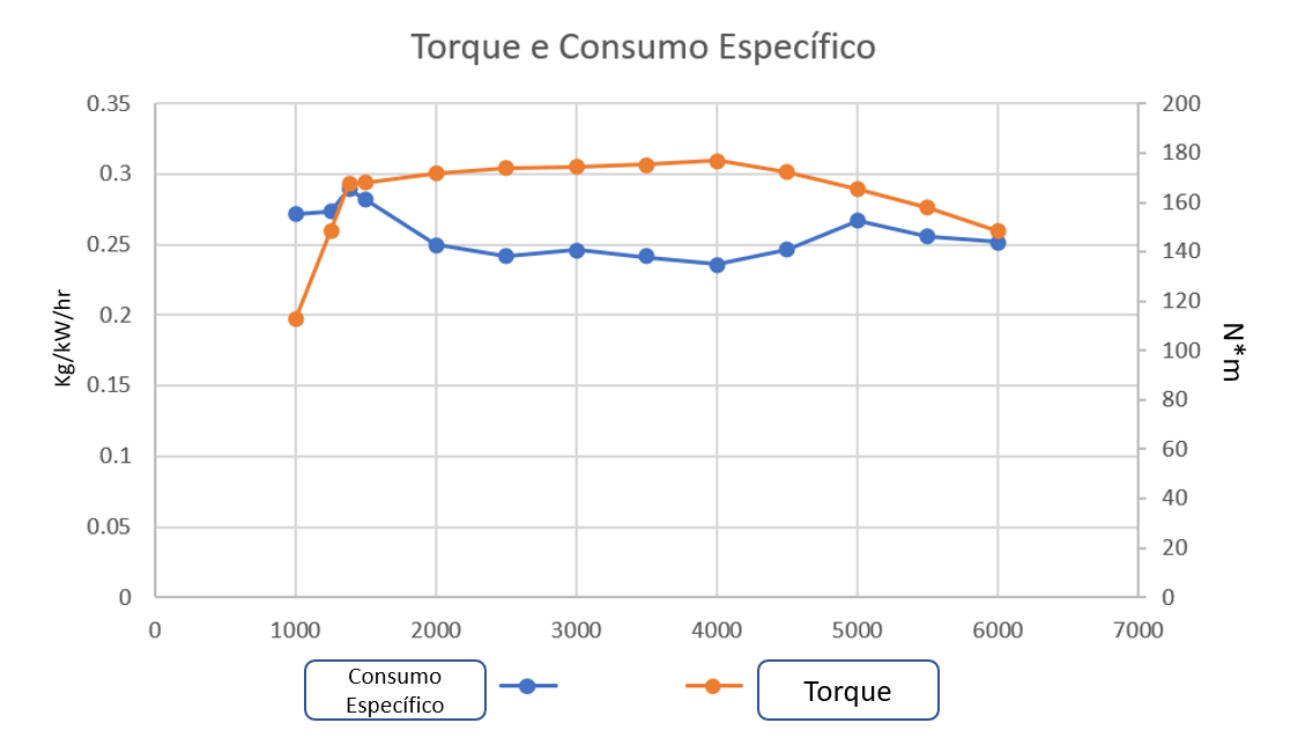

O gráfico 3 traz uma curva de torque em comparação à uma curva de consumo específico. Adaptado de:. Wave\_2019 - Manual.

Analisando os apêndices A e B, é possível perceber outros dados gerados a partir da simulação, como por exemplo, *total volumetric efficiency* (Eficiência volumétrica total). A tabela 3 deixa claro que a eficiência(%) é máxima por volta de 1380 rotações por minuto, o que faz sentido, já que quanto maior a rotação, menor o tempo disponível para preencher o volume do cilíndro com a mesma massa de ar anterior a rotação atual.

Olhando, por exemplo para *Mass Airflow* (Fluxo de massa de ar), é possível notar na tabela 1, que a máxima vazão de massa de ar (kg/h), ocorre no momento de maior velocidade do motor, ou seja, a 6 mil rotações por minuto, quando o turbo compressor está operando em seu momento mais vigoroso.

Ao final desta primeira bateria de testes, foi possível revalidar etapa por etapa, a veracidade do modelo utilizado para estudos, modelo este disponibilizado pelo fabricante do software.

Os dados levantados nos gráficos e tabelas *plotados* pelo software combinados com conhecimentos e teorias aplicadas aos motores de combustão interna, revelam que de fato os números gerados pelo modelo operam como esperado.

## **4.3. Simulação com Parâmetros para o Motor Etanol**

Para esta simulação, foram utilizados todos os dados originais do motor disponibilizado pelo software, realizando apenas a mudança dos parâmetros de combustível utilizado e relação da taxa de compressão.

A tabela 2, ilustra os máximos valores obtidos na simulação com os parâmetros alterados para a realização desta nova rodada de testes.

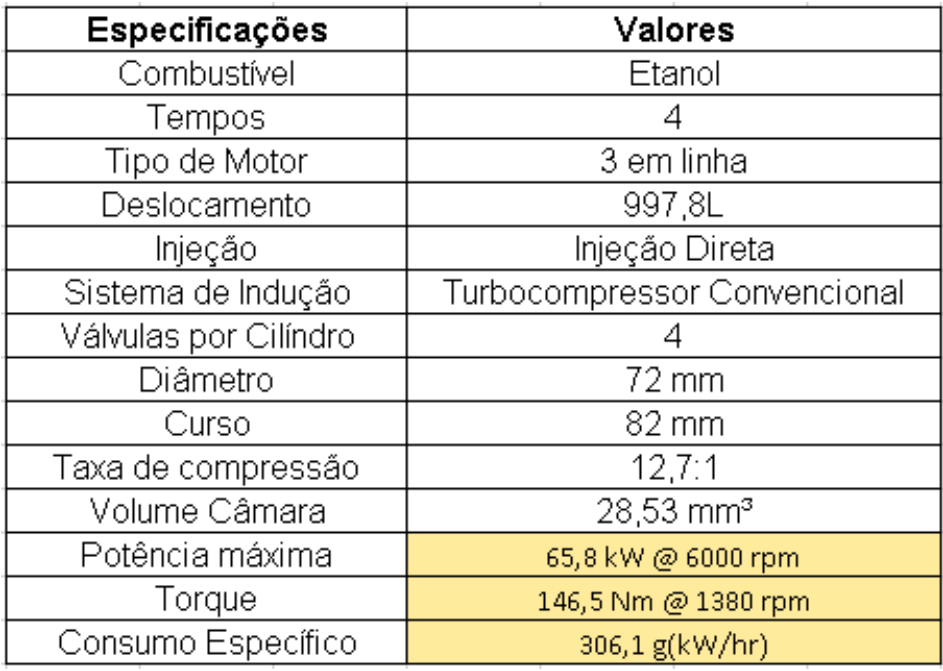

A tabela 2 exibe as especificações técnicas do motor Adaptado de:. Wave\_2019 - Manual.

Devido a capacidade natural do etanol de resistir a combustão expontânea, nesta simulação com etanol, foi alterado em primeira mão a taxa de compressão de 10:1, para uma taxa de compressâo de 12,7:1, veja a figura 26.

Para obter uma taxa de compressão mais alta, foi reduzido o volume da câmara de combustão, pois as medidas alheias as dimensões do cilindro não podem ser alteradas, caso contrário o deslocamento volumétrico do modelo seria alterado, algo não desejado.

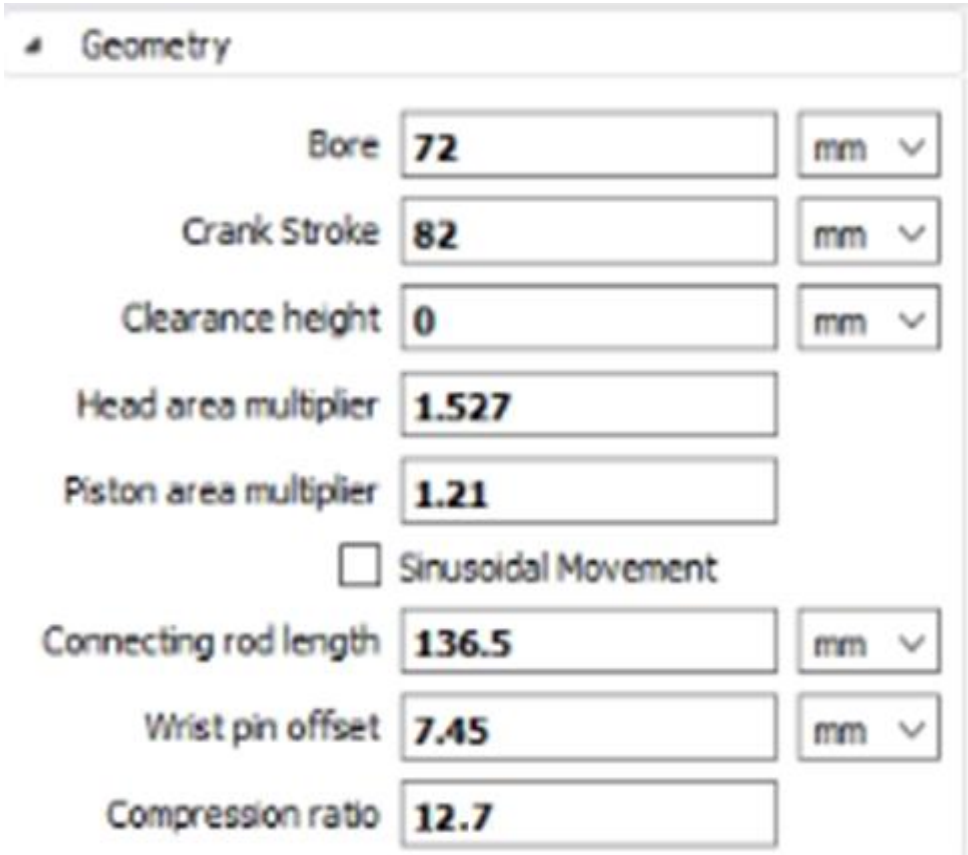

A figura 26 recorte do software e exibe o parâmetro de taxa de compressão alterado. Adaptado de:. Wave\_2019 – Manual

Para os estudos com o modelo a etanol, foram mantidas as referências geométricas do injetor, portanto vazão e diâmetro são os mesmo disponibilizados pelo software, assim como foram mantidas também características elétricas da peça.

O comportamento elétrico e a geometria do injetor de combustível são importadas para dentro do *software Wave*, através do carregamento de bibliotecas geradas em *software* externo, portanto algumas destas características não são passiveís de alteração.

A composição do combustível para a simulação é ideal, ou seja, um etanol  $C_2H_6O$ (figura 27), composto por dois átomos de carbono, seis átomos de hidrogênio e um átomo de oxigênio.

Os diferentes tipos de combustíveis disponibilizados para uso pelo software, estão travados para alteração por parte do usuário, portanto não é possível trabalhar com muitas das diferentes composições possíveis de cada combustível, apenas composições ideais cujo *software* toma como padrão.

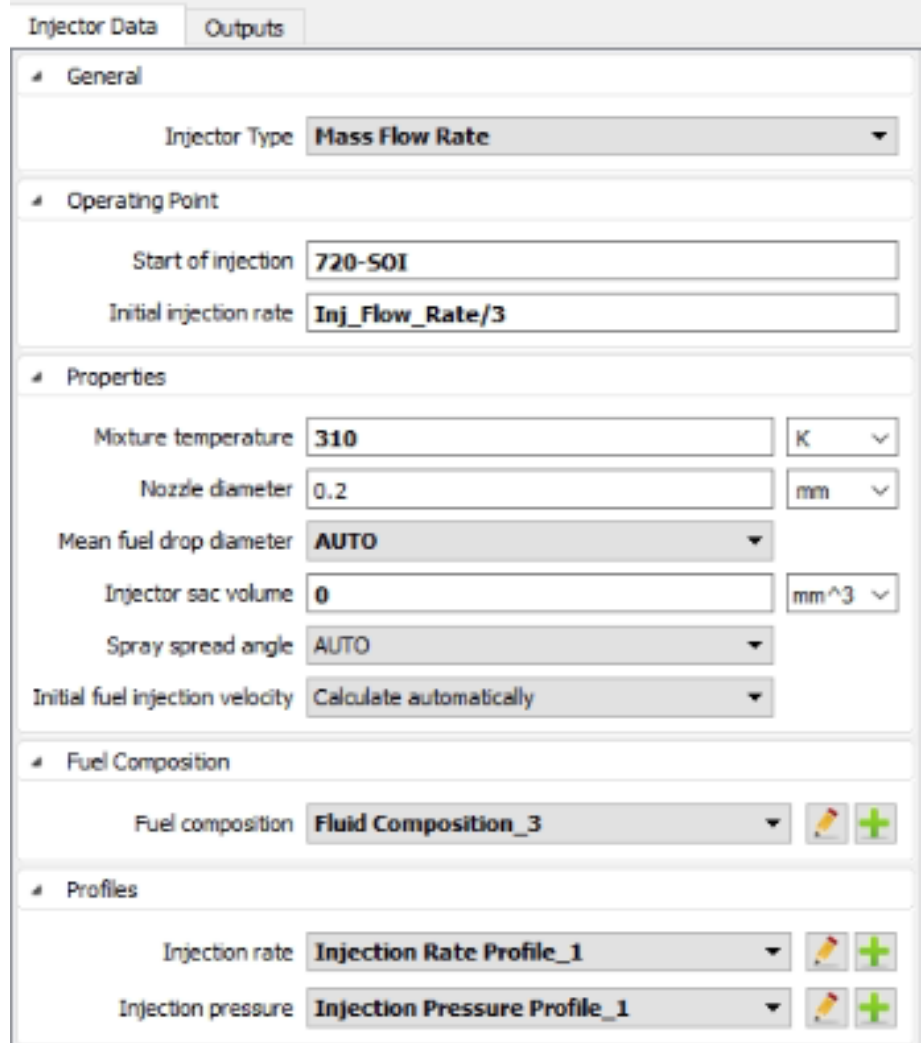

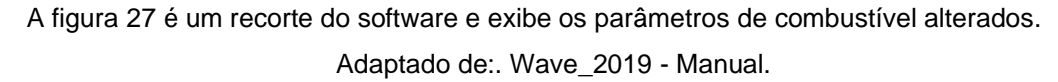

O software é projetado para trabalhar através de modelos matemáticos, portanto o sistema é capaz de se alto ajustar. Quando é manipulado o valor de alguma entrada, o modelo ajusta a saída.

Alterando a taxa de compressão e o combustível, esperasse de que o sistema inteligente de ignição e injeção de combustível trabalhem em conjunto para trazer uma condição ótima de funcionamento.

No gráfico 4, nota-se uma aparência diferente, principalmente na curva de consumo específico.

Analisando os valores, nota-se também que o consumo aumentou, assim como a relação lambda está extremamente pobre, portanto não ocorreu nenhum tipo de ganho nestes parâmetros, apenas perdas.

Para compensar a relação lambda, é necessário trabalhar melhorar a eficiência com o qual o combustível é entregue ao cilindro. É possível importar bibliotecas externas para alterar as características fisicas e elétricas dos injetores de combustível.

Com injetores capazes de entregar um maior volume de combustível, a relação lambda ficaria mais próxima da estequiometrica, por consequência, o torque e a potência também iriam atingir patamares mais elevados.

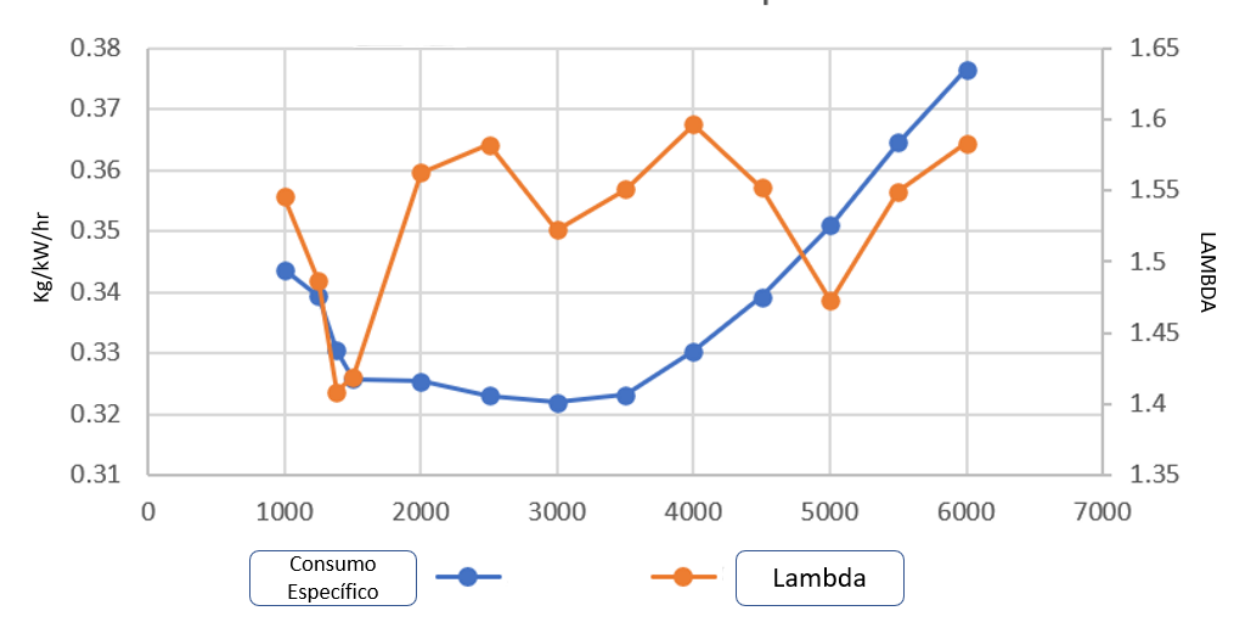

Lambda e Consumo Expecifico

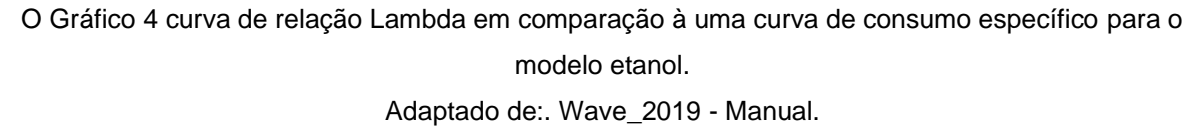

Olhando agora para os dados de torque e potência do modelo, é evidente no gráfico 5 que ocorreram perdas severas tanto em torque, quanto em potência.

O novo modelo, foi capaz de operar sem grandes problemas, trazendo consigo resultados, também condizentes com as teorias de funcionamento dos motores de combustão interna.

O modelo conseguiu manter suas características de torque plano e potência ascendente, porém agora com picos de máximo bastante diferentes do modelo *default*, testado anteriormente.

Estas perdas estão relacionadas a incapacidade de manipular as características do sistema de injeção e ignição, devido bloqueios por parte do software.

E etanol possuí uma velocidade de chama inferior a velocidade de chama da gasolina, portanto, é necessário um avanço no tempo de ignição para compensar o tempo que o combustível leva para queimar por completo.

Com um sistema de ignição adequado e um sistema de injeção de combustível de maior vazão seria esperado que as curvas de torque e potência deste novo modelo superassem as mesmas curvas do modelo a gasolina.

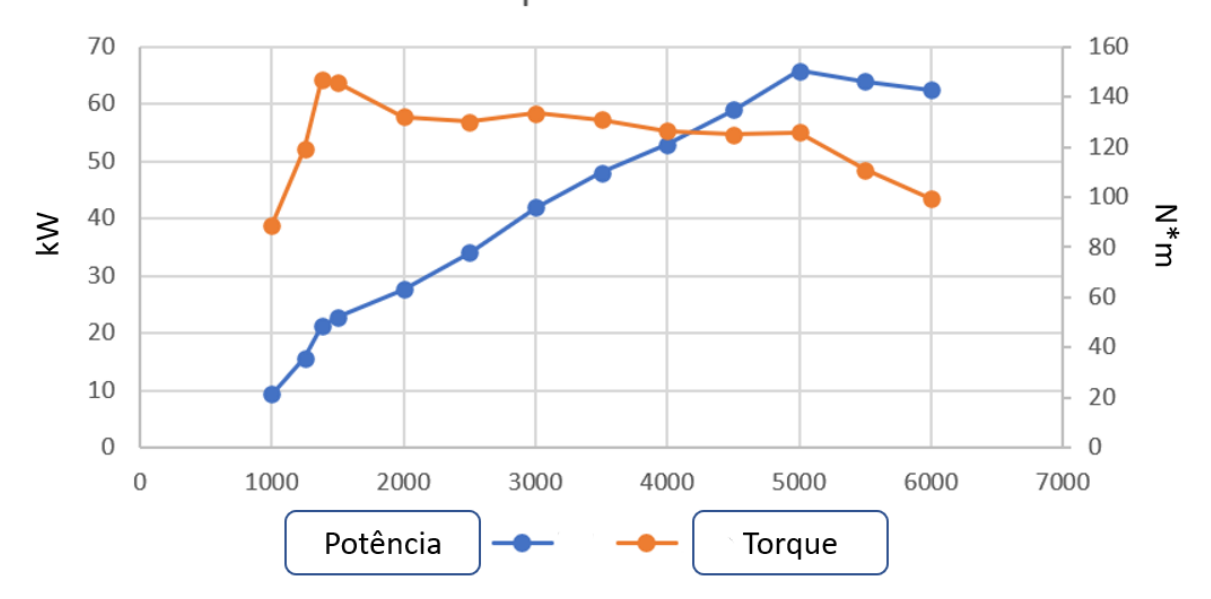

Torque e Potência

O Gráfico 5 traz uma curva de torque em comparação à uma curva de potência para o modelo etanol. Adaptado de:. Wave\_2019 – Manual

O consumo específico também permaneceu assumindo um comportamento desejado, porém sofreu com perdas de rendimento. O gráfico 6 ilustra a relação entre torque e consumo.

Anteriormente, se mostrava quase plana a curva de consumo, acompanhando a curva de torque. Neste novo modelo, nota-se que ocorre uma grande oscilação, quase que exponêncial no comportamento da curva de consumo, isso se dá devido o etanol possuir um oxigênio em sua composição química.

O software impede a inserção de uma nova biblioteca carregada com ajustes para a leitura da relaçâo lambda. Devido um átomo de carbono sobressalente, o software que interpreta os dados lidos pelo sensor de oxigênio, enxerga a mistura ar combustível sempre como mais pobre do que o normal, o que não necessáriamente é verdade. Neste caso, em resposta a alta concentracão de  $O_2$  nos gases de escape, o sistema de injeção de combustível deveria atuar injetando mais combustível, no intuito de enriquecer a

mistura e compensar a relação lambda, levando-á para mais próxima da estequiométrica.

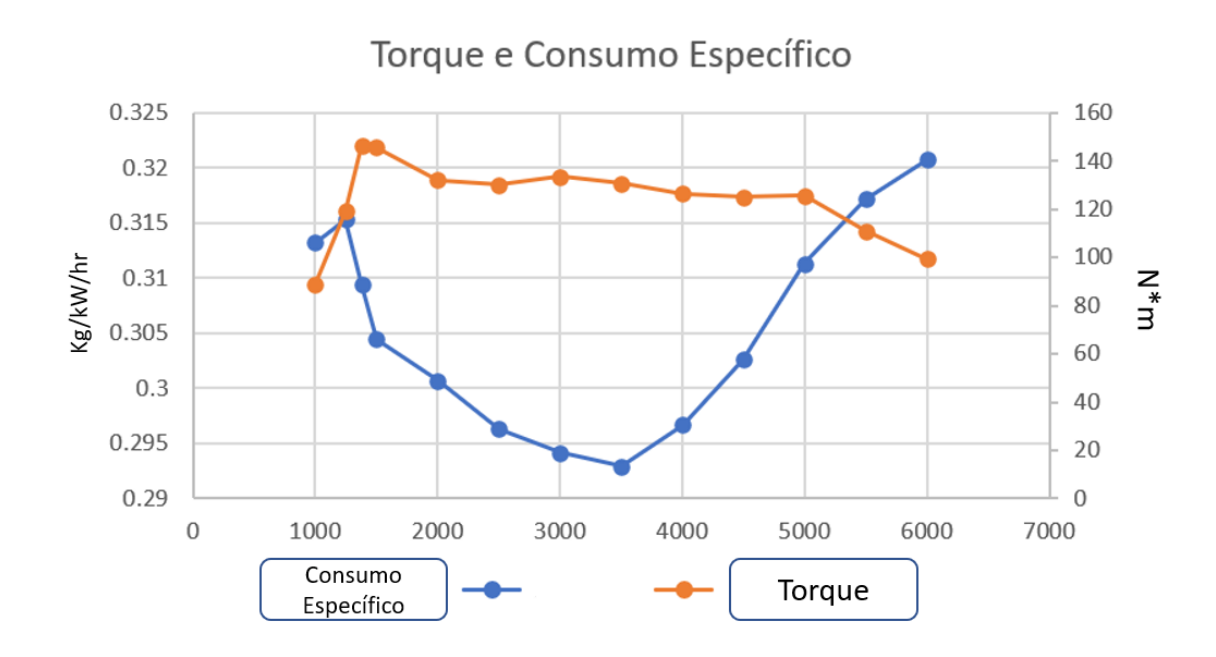

O Gráfico 6 traz uma curva de torque em comparação à uma curva de consumo específico. Adaptado de:. Wave\_2019 - Manual.

## **5. Conclusões**

Logo em primeira mão, é possível notar uma piora significativa nos números, quando comparados os resultados de cada modelo frente a frente.

Ocorreu uma perda de aproximadamente 22,2% de potência entre o ponto de máxima do modelo *default* (93,3 kW) e o ponto de máxima do modelo modificado (65,8 kW). Em permissão do software, seria possível melhorar esta condição, importando bibliotecas com novas caracteristicas para um sistema de injeção de combustível com maior vazão e um sistema de ignição com maior avanço.

Do ponto de vista mecânico, também seria se suma impotância a permissão de modificar o diâmetro e tempo de abertura das válvulas de admissão de ar e exaustão. Estas duas características mecânicas são capazes de alterar muito da dinâmica de um motor de combustão interna.

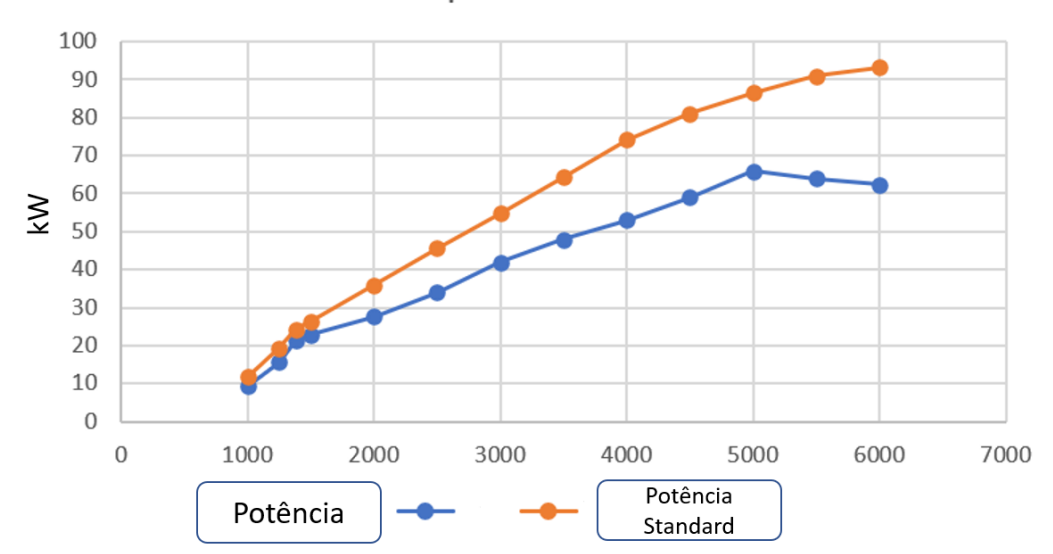

Comparando Potência

O gráfico 7 Compara as curvas de potência dos modelos analisados. Adaptado de:. Wave\_2019 – Manual

Comparando as curvas de relação lambda, dos dois exemplos, temos que cada amostra performou em regiões completamente diferentes de mistura ar e combustível.

Enquanto o modelo *standard* permaneceu trabalhando com mistura levemente rica, mas sempre próxima da estequiometria, ou seja, relação lambda igual a um. O modelo modificado operou em outro extremo da relação A/C. Com uma mistura ar

combustível extremamente pobre, este modelo performou com baixa eficiência e temperatura de combustão elevada, como demonstrado nas tabela 5 e 6.

Com um sistema de injeção de combustível de maior vazão, a relação A/C melhora consideravelmente, e portanto a potência e torque do motor.

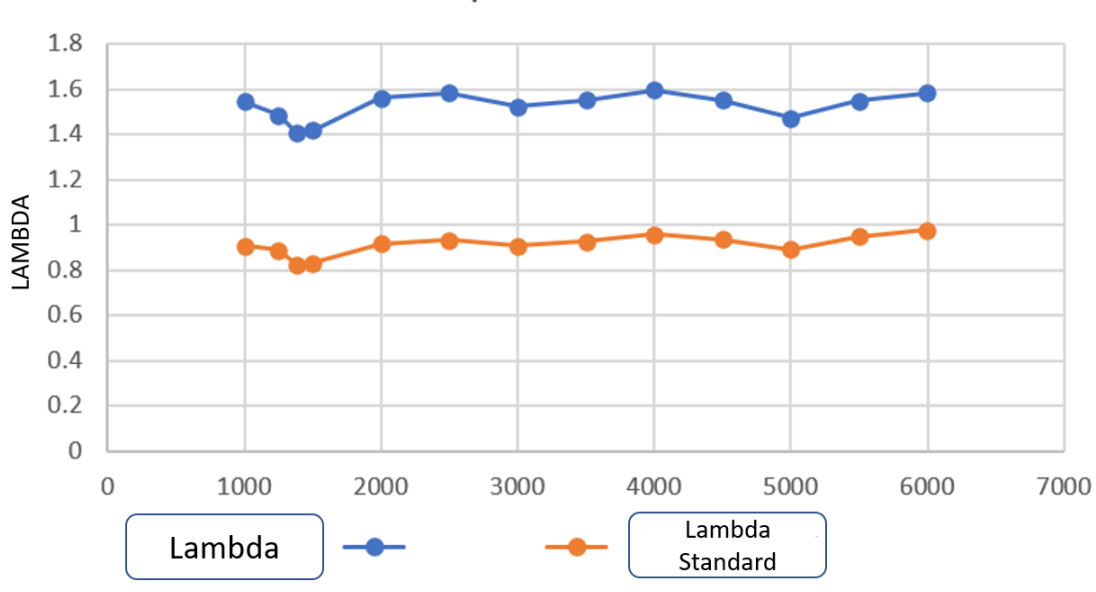

Comparando Lambda

O gráfico 8 compara as curvas de lambda dos modelos analisados. Adaptado de:. Wave\_2019 - Manual.

O torque obtido nos dois motores, também sofreu com a troca do combustível e com a elevação da taxa.

Nota-se que foi preservado a característica de curva plana, porém com uma perda de 17,1% de torque em relação a 176,9 N\*m a 4000 RPM na simulação *default* e 146,5 N\*m a 1380 RPM na simulação modificada.

Novamente, nota-se que sem a possibilidade de manipular as peças reponsáveis por entregar o combustível e o oxigênio no cilindro, apenas altrar a taxa de compressão não é o suficiente para se montar um motor de combustão interna, que funcione em condições adequadas.

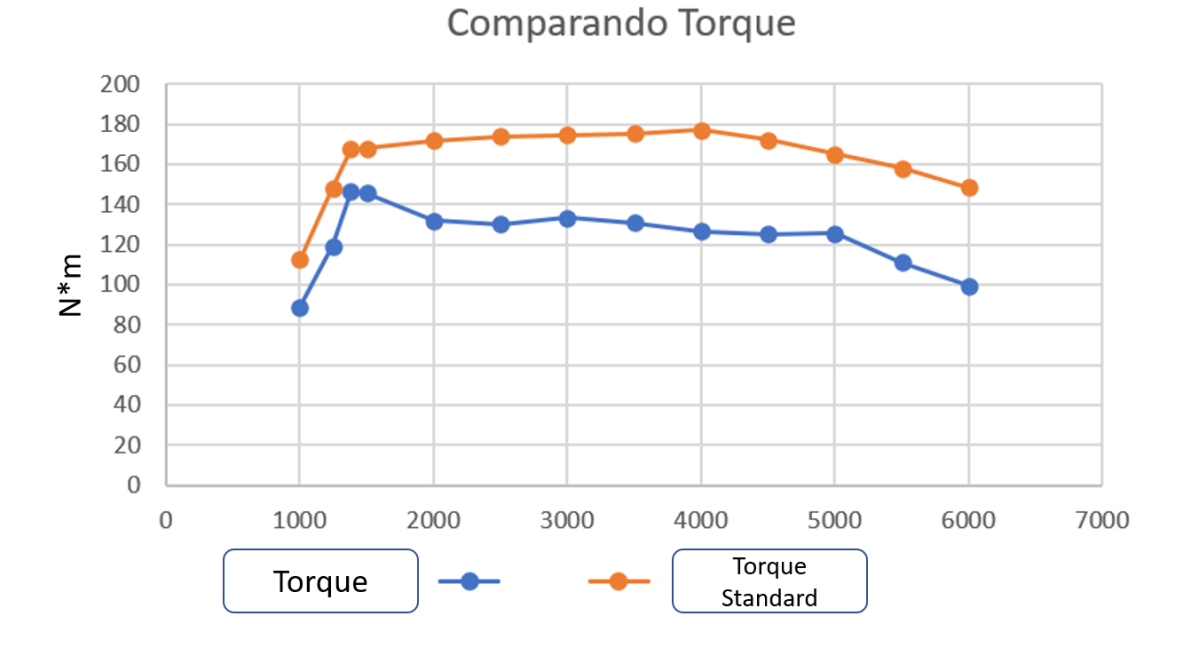

O gráfico 9 compara as curvas de torque dos modelos analisados. Adaptado de:. Wave\_2019 - Manual.

Comparando o consumo específico dos dois modelos, temos novamente uma perda de eficiência. O novo modelo consome em média, cerca de 0,3061 kg/kW/hr frente ao modelo padrão que consome uma média de cerca de 0.2578 kg/kW/hr, ou seja, o novo modelo trouxe um aumento de 17,19% no consumo do motor, novamente um resultado negativo.

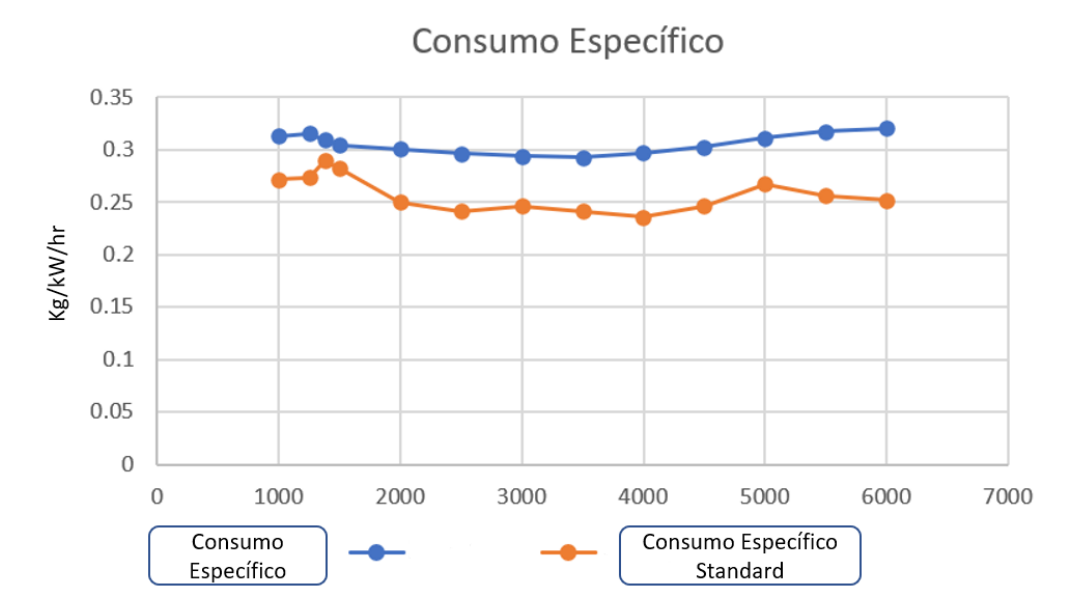

O gráfico 10 compara as curvas de Consumo Específico dos modelos analisados. Adaptado de:. Wave\_2019 - Manual.

Ao fim desta bateria de simulações, foi concluído que apenas uma mudança no combustível do veículo e na taxa de compressão do motor, não trazem diretamente um ganho de torque ou potência. Muito pelo contrário, o modelo sofreu com uma perda do desempenho e eficiência de cerca de 20 % para os principais parâmetros monitorados.

O software de simulação prevê o comportamento de todo o sistema de controle do motor. Essenciais para seu funcionamento estas ECUs detectam mudanças e trabalham para trazer os resultados para dentro da faixa esperada, porém há um limite para isso onde a eletrônica já não é mais capaz de atuar.

A partir desta faixa, começam estas tais perdas colocando o módulo de força em uma condição de trabalho ruim, não sendo mais possível controlar o comportamento sem grandes alterações físicas e alterações de software.

O fato do software estudantil impedir que grandes mudanças sejam realizadas, impede que melhores resultados sejam obtidos. Em um ambiente livre de impedimentos, com devidas modificações no volume da câmara de combustão, diâmetro das Válvulas de admissão e escape, injetores de maior vazão, um sistema de ignição adequado e um software de gerenciamento adequado, esperava-se que este modelo ao final dos testes alcançasse curvas de torque e potência similares ou superiores aos modelos gasolina e consumo um pouco mais elevado.

## **6. Apêndices**

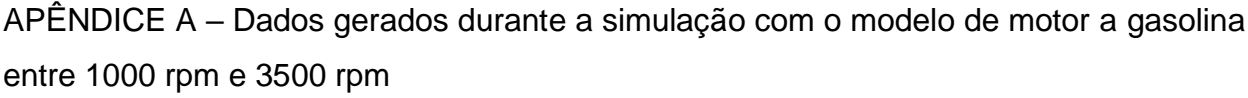

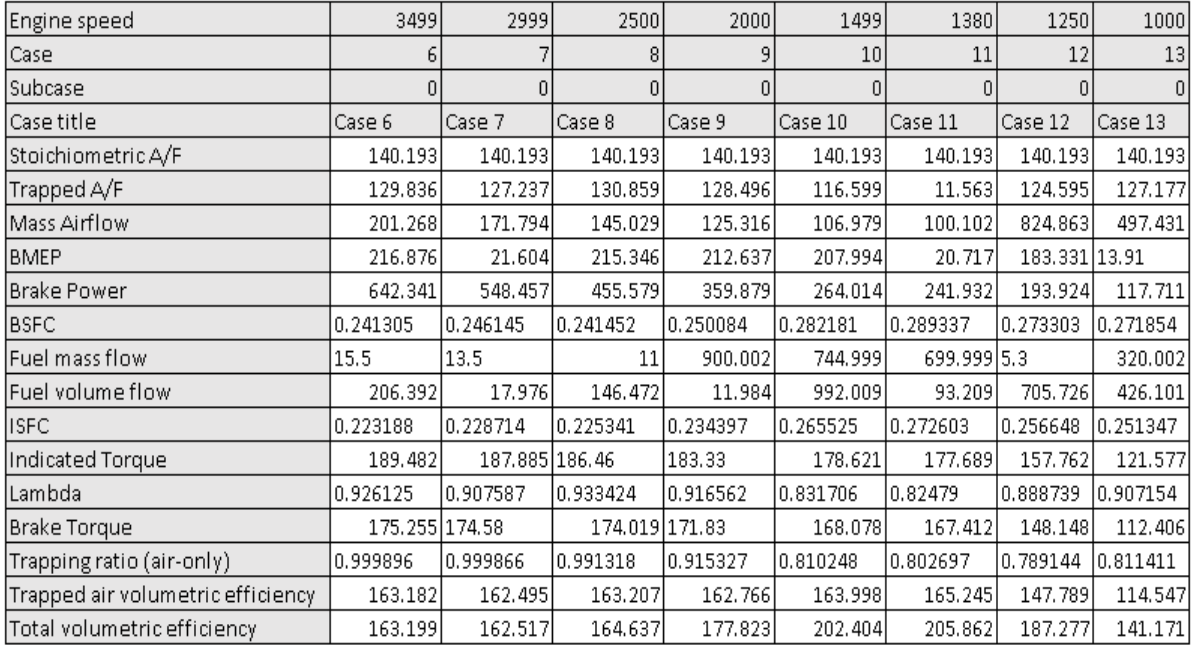

A tabela 3 acima, ilustra um levantamento de dados gerados durante a simulação com gasolina. Adaptado de:. Wave\_2019 - Manual.

APÊNDICE B – Dados gerados durante a simulação com o modelo de motor a gasolina entre 4000 rpm e 6000 rpm

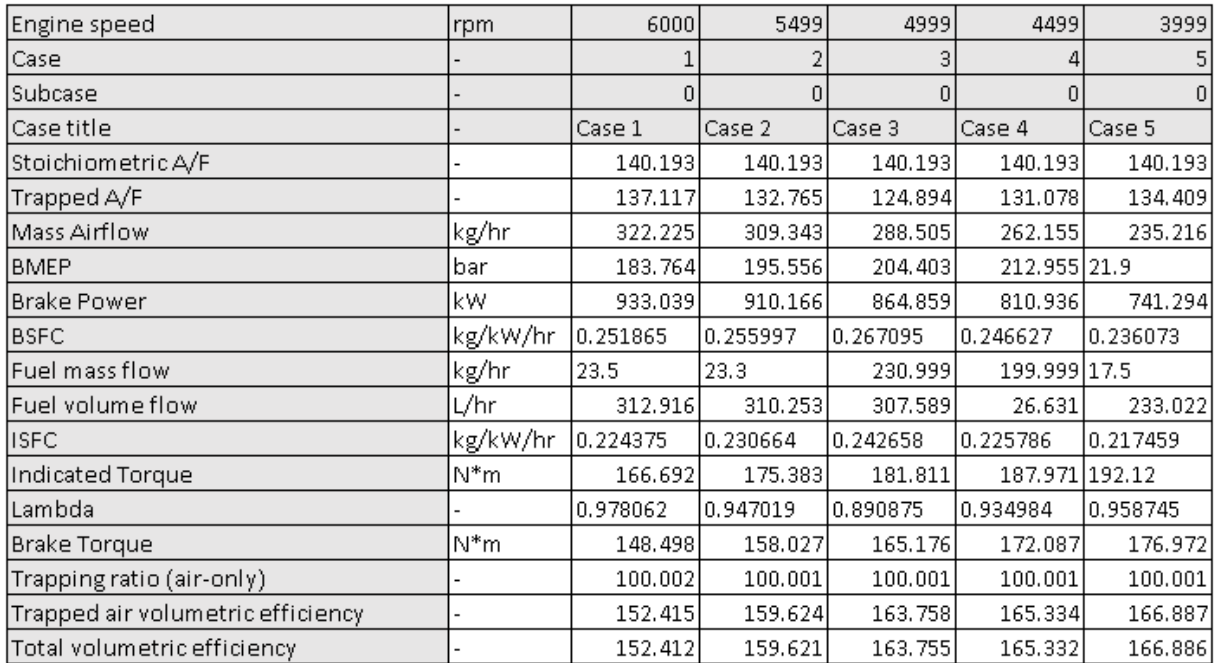

A tabela 4 acima, ilustra um levantamento de dados gerados durante a simulação com gasolina.

Adaptado de:. Wave\_2019 - Manual.

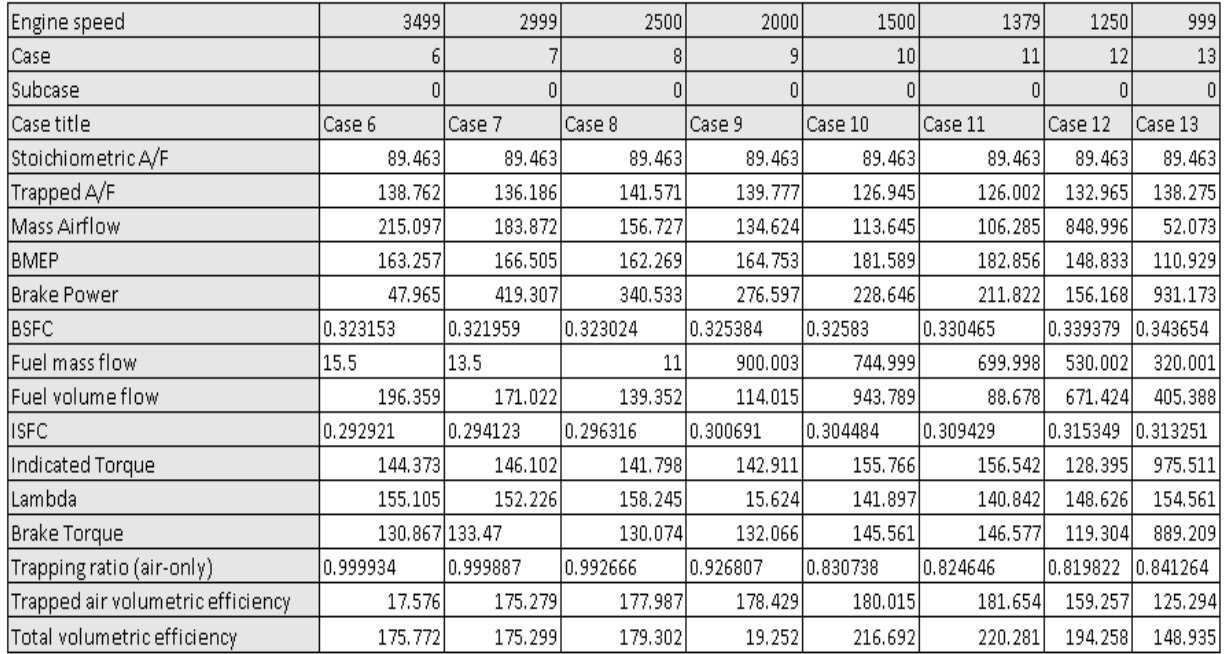

APÊNDICE C – Dados gerados durante a simulação com o modelo de motor a etanol entre 1000 rpm e 3500 rpm

A tabela 5 acima, ilustra um levantamento de dados gerados durante a simulação com etanol. Adaptado de:. Wave\_2019 - Manual.

APÊNDICE D – Dados gerados durante a simulação com o modelo de motor a etanol entre 4000 rpm e 6000 rpm

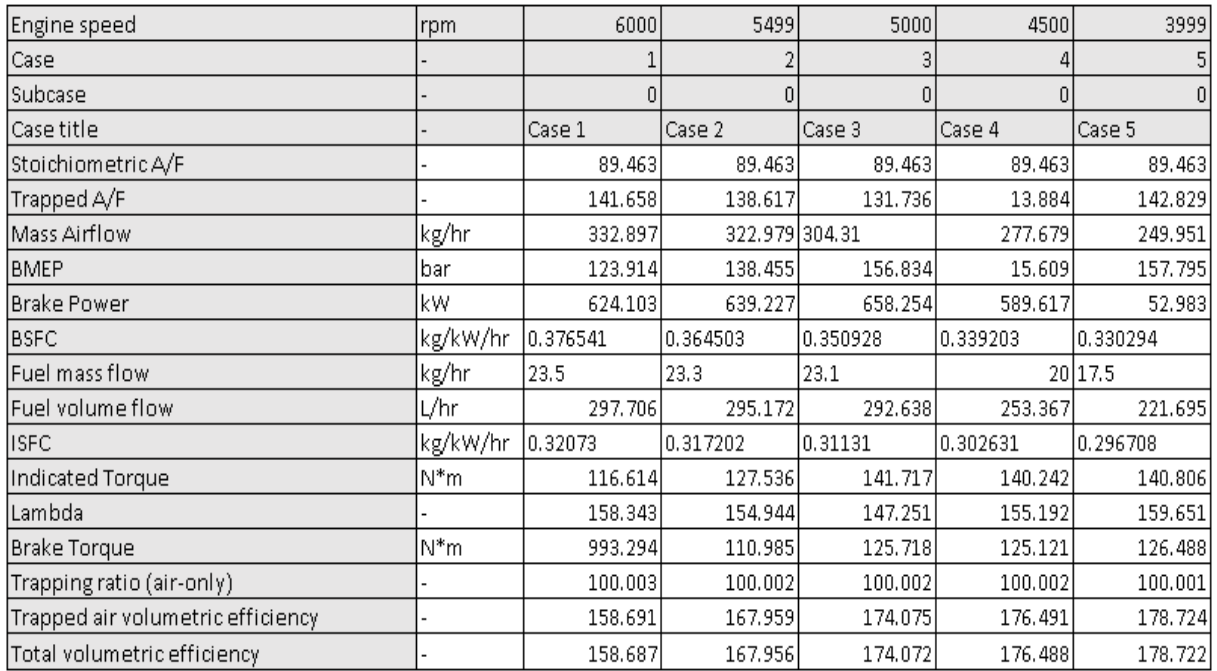

A tabela 6 acima, ilustra um levantamento de dados gerados durante a simulação com etanol. Adaptado de:. Wave\_2019 - Manual.

## **7. REFERÊNCIAS**

FUELTECH. Injeções Eletrônicas Programáveis FuelTech, 2020. Blog. Disponível em: [<https://fueltech.com.br/pages/sistemas-de-ignicao-para-motores-de-alto desempenho-](https://fueltech.com.br/pages/sistemas-de-ignicao-para-motores-de-alto-desempenho-%E2%9A%A1) [%E2%9A%A1>](https://fueltech.com.br/pages/sistemas-de-ignicao-para-motores-de-alto-desempenho-%E2%9A%A1).

Acesso em 19 de nov. de 2021.

MAHLE. Curso MAHLE Metal Leve Motores de Combustão Interna. **MAHLE** Metal Leve S.A. novembro de 2021.

JENNIFER ROCHA VARGAS FOGAÇA, gasolina. Manual da química. Disponível em: Acesso em: 23 nov de 2021 14:30

GOV.BR MINISTÉRIO DE MINAS E ENERGIA, etanol. Disponível em: [<https://www.gov.br/anp/pt-br/assuntos/producao-e-fornecimento-de](https://www.gov.br/anp/pt-br/assuntos/producao-e-fornecimento-de-biocombustiveis/etanol#:~:text=O%20etanol%20é%20uma%20substância,contraponto%20a%20outros%20combustíveis%20fósseis)[biocombustiveis/etanol>](https://www.gov.br/anp/pt-br/assuntos/producao-e-fornecimento-de-biocombustiveis/etanol#:~:text=O%20etanol%20é%20uma%20substância,contraponto%20a%20outros%20combustíveis%20fósseis). Acesso em: 23 nov de 2021 14:00

MUNDO EDUCAÇÃO UOL, óleo diesel. Disponível em: [<https://mundoeducacao.uol.com.br/quimica/oleo-diesel.htm>](https://mundoeducacao.uol.com.br/quimica/oleo-diesel.htm#:~:text=O%20Óleo%20diesel%20é%20um,por%20enxofre%2C%20nitrogênio%20e%20oxigênio.&text=O%20diesel%20é%20o%20combustível,a%2022%20átomos%20de%20carbono). Acesso em: 26 nov de 2021 16:00

BRASIL ESCOLA UOL, gnv, Disponível em: <https://brasilescola.uol.com.br/geografia/gnv.htm> Acesso em: 26 nov de 2021 17:56

GAZETA POVO, a evolução dos motores. Disponível em: [<https://www.gazetadopovo.com.br/conteudo-publicitario/motorbull/a-evolucao-dos](https://www.gazetadopovo.com.br/conteudo-publicitario/motorbull/a-evolucao-dos-motores-automotivos-ao-longo-dos-Anos/%3e)[motores-automotivos-ao-longo-dos-Anos/>.](https://www.gazetadopovo.com.br/conteudo-publicitario/motorbull/a-evolucao-dos-motores-automotivos-ao-longo-dos-Anos/%3e) Acesso em: 28 nov de 2021 17:13

KBB, comando variável de válvulas – o que é e como funciona? 09 Ago 2018 Disponível em[:https://www.kbb.com.br/detalhes-noticia/comando-variavel-valvulas](https://www.kbb.com.br/detalhes-noticia/comando-variavel-valvulas-como-funciona/?id=1388&gclid=Cj0KCQjwvYSEBhDjARIsAJMn0lip6oWsZ-i366qZcpSfnGzlUhDEk1HoXCVT6M64rAZCgVMHUaabpScaAqlUEALw_wcB)[como-funciona/](https://www.kbb.com.br/detalhes-noticia/comando-variavel-valvulas-como-funciona/?id=1388&gclid=Cj0KCQjwvYSEBhDjARIsAJMn0lip6oWsZ-i366qZcpSfnGzlUhDEk1HoXCVT6M64rAZCgVMHUaabpScaAqlUEALw_wcB)

Acesso em: 28 nov de 2021 17:51

TSUYOSHI GOTO, KOICHI HATAMURA, SHINOBU TAKIZAWA, NOBUHIRO HAYAMA, e HIROSHI ABE. Development of V6 Miller Cycle Gasoline Engine. Hiroshi Kanesaka, Kanesaka Technical Institute Ltd. Mazda Motor Corp. 28 de Fevereiro à 3 de Março de 1994, Acessado em: 07 Maio 2022

TheOtto-AtkinsonCycleEngine-

FuelEconomyAndEmissionsResultsAndHardwareDesign, Acessado em: 07 Maio 2022

FROM THE MARCH ISSUE. North and South America, as well as Asia, are strong markets for ethanol. Acessado em : 01 Nov 2022

MIT, The Internal combustion engine (Otto Cycle), Disponível em: <https://web.mit.edu/16.unified/www/FALL/thermodynamics/notes/node26.html> Acesso em: 5 jun de 2023 19:05

EPA -United States Environment Protection Agency, Definition of Fuel, Disponível em: <https://www.epa.gov/rmp/definition-fuel> Acesso em: 6 jun de 2023 19:15

RAÍZEN, Etanol: entenda o que é, para que serve e como é usado no Brasil!, Disponível em:

<https://www.raizen.com.br/blog/etanol> Acesso em: 6 jun de 2023 19:18

MOBIL, Superchargers Vs. Turbochargers – How they work? Disponível em: [https://www.mobil.com/en/sap/our-products/why-mobil/driving-performance-and](https://www.mobil.com/en/sap/our-products/why-mobil/driving-performance-and-protection/turbochargers-vs-superchargers-how-they-work)[protection/turbochargers-vs-superchargers-how-they-work](https://www.mobil.com/en/sap/our-products/why-mobil/driving-performance-and-protection/turbochargers-vs-superchargers-how-they-work) Acesso em: 6 jun de 2023 19:22

SAE international, Stoichiometric Air-Fuel Ratios of Automotive Fuels, Disponível em: [https://www.sae.org/standards/content/j1829\\_201503/](https://www.sae.org/standards/content/j1829_201503/) Acesso em: 6 jun de 2023 19:41

CNPEM, Etanol brasileiro polui menos do que se pensava, diz estudo, Disponível em: <https://cnpem.br/etanol-brasileiro-polui-menos-do-que-se-pensava-diz-estudo/> Acesso em: 6 jun de 2023 19:45

CONSÓRCIO EMBRACON, Como funcionam os carros Flex e quais são as suas vantagens?, Disponível em:

[https://www.embracon.com.br/blog/como-funcionam-os-carros-flex-e-quais-sao-as](https://www.embracon.com.br/blog/como-funcionam-os-carros-flex-e-quais-sao-as-suas-vantagens)[suas-vantagens](https://www.embracon.com.br/blog/como-funcionam-os-carros-flex-e-quais-sao-as-suas-vantagens) Acesso em: 6 jun de 2023 19:59

MOBI AUTO, Carro flex 20 anos: ele moldou o Brasil e será pedra no sapato dos elétricos, Disponível em: [https://www.mobiauto.com.br/revista/carro-flex-20-anos-ele](https://www.mobiauto.com.br/revista/carro-flex-20-anos-ele-moldou-o-brasil-e-sera-pedra-no-sapato-dos-eletricos/2756)[moldou-o-brasil-e-sera-pedra-no-sapato-dos-eletricos/2756](https://www.mobiauto.com.br/revista/carro-flex-20-anos-ele-moldou-o-brasil-e-sera-pedra-no-sapato-dos-eletricos/2756) Acesso em 9 jun de 2023 18:05

ENCONTRO, Lançado em 1979, Fiat 147 completa 40 anos, Disponível em:

[https://www.revistaencontro.com.br/canal/veiculos/2019/07/lancado-em-1979-fiat-147](https://www.revistaencontro.com.br/canal/veiculos/2019/07/lancado-em-1979-fiat-147-completa-40-anos.html) [completa-40-anos.html](https://www.revistaencontro.com.br/canal/veiculos/2019/07/lancado-em-1979-fiat-147-completa-40-anos.html)

Acesso em 9 jun de 2032 28:07